#### Fundamentos de la programación

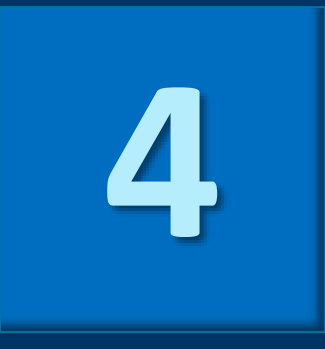

# La abstracción procedimental

Grado en Ingeniería Informática Grado en Ingeniería del Software Grado en Ingeniería de Computadores

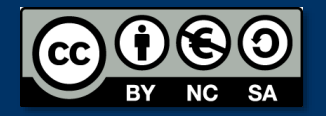

Luis Hernández Yáñez Facultad de Informática Universidad Complutense

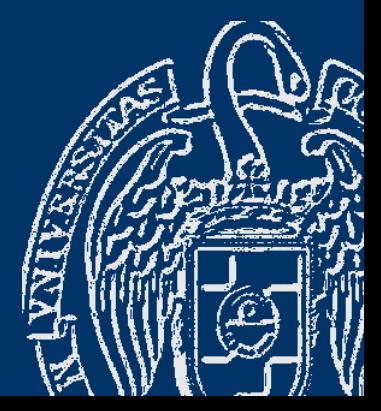

# Índice

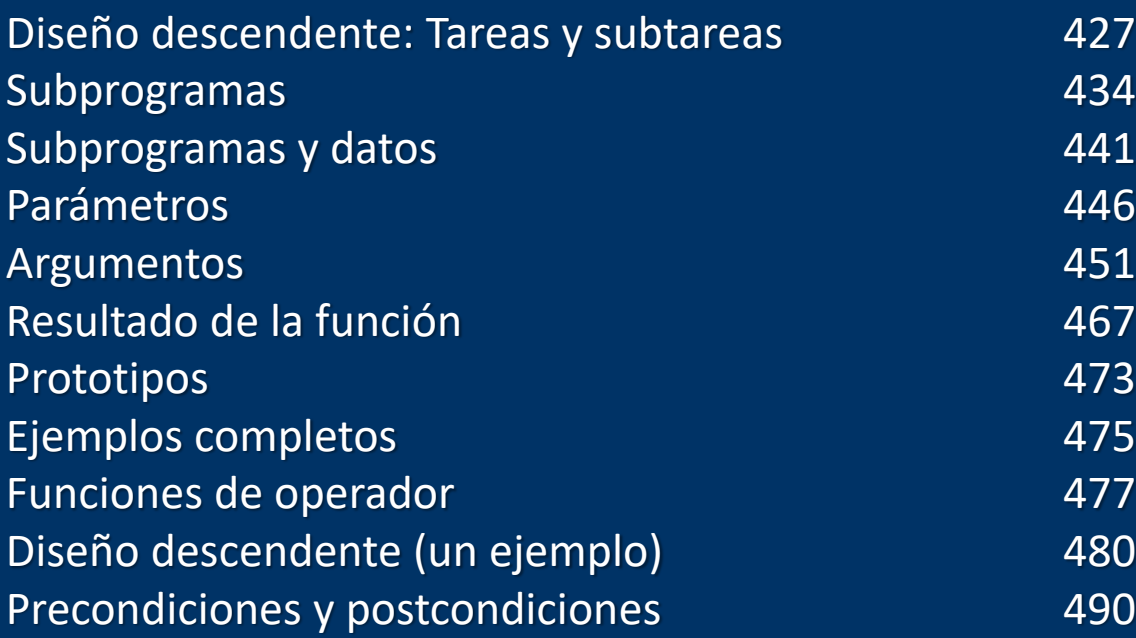

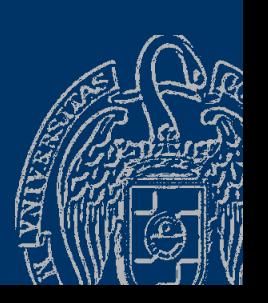

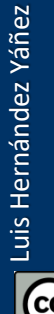

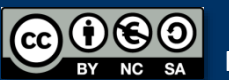

#### **Fundamentos de la programación**

# Diseño descendente **Tareas y subtareas**

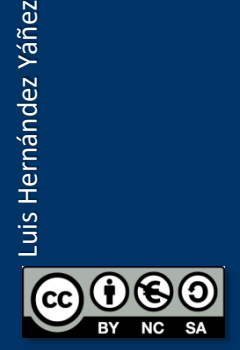

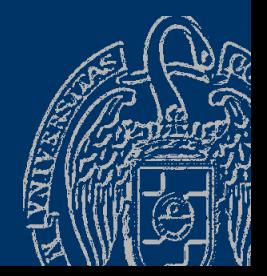

Fundamentos de la programación: La abstracción procedimental Página 427

Tareas que ha de realizar un programa: Se pueden dividir en subtareas más sencillas Subtareas: También se pueden dividir en otras más sencillas...

 $\rightarrow$  Refinamientos sucesivos Diseño en sucesivos pasos en los se amplía el detalle

Ejemplos:

 $\sqrt{\text{Dibujar}}$   $\frac{\sum_{i=1}^{n} x_i}{\sum_{i=1}^{n} x_i}$ 

✓ Mostrar la cadena HOLA MAMA en letras gigantes

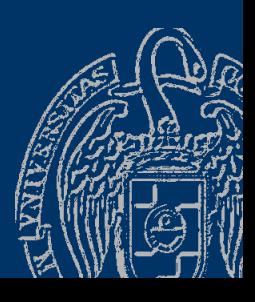

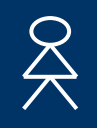

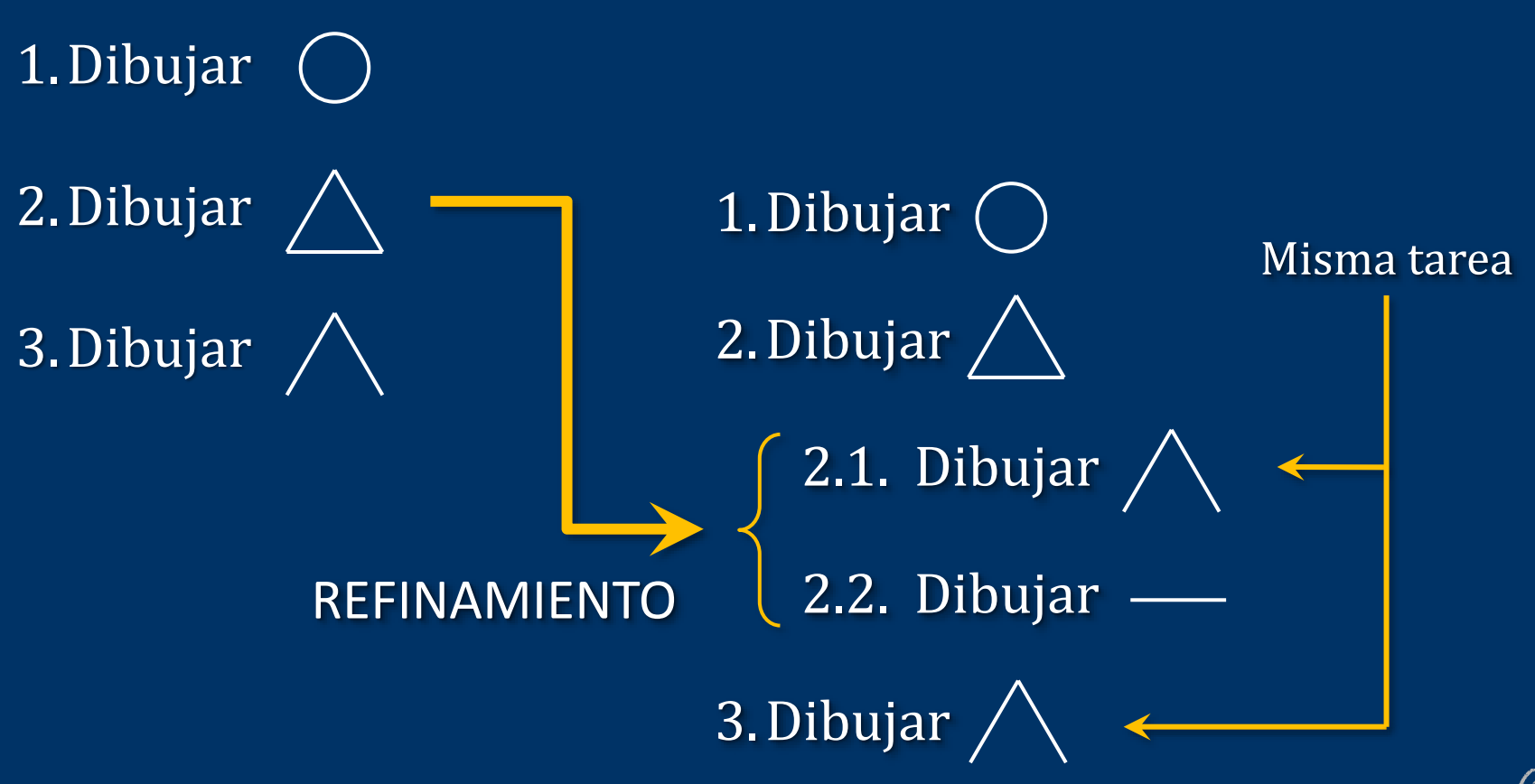

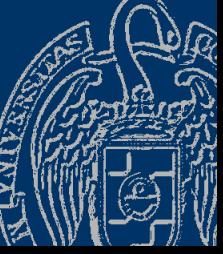

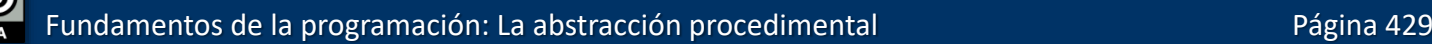

 $cc$ 

ை

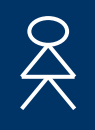

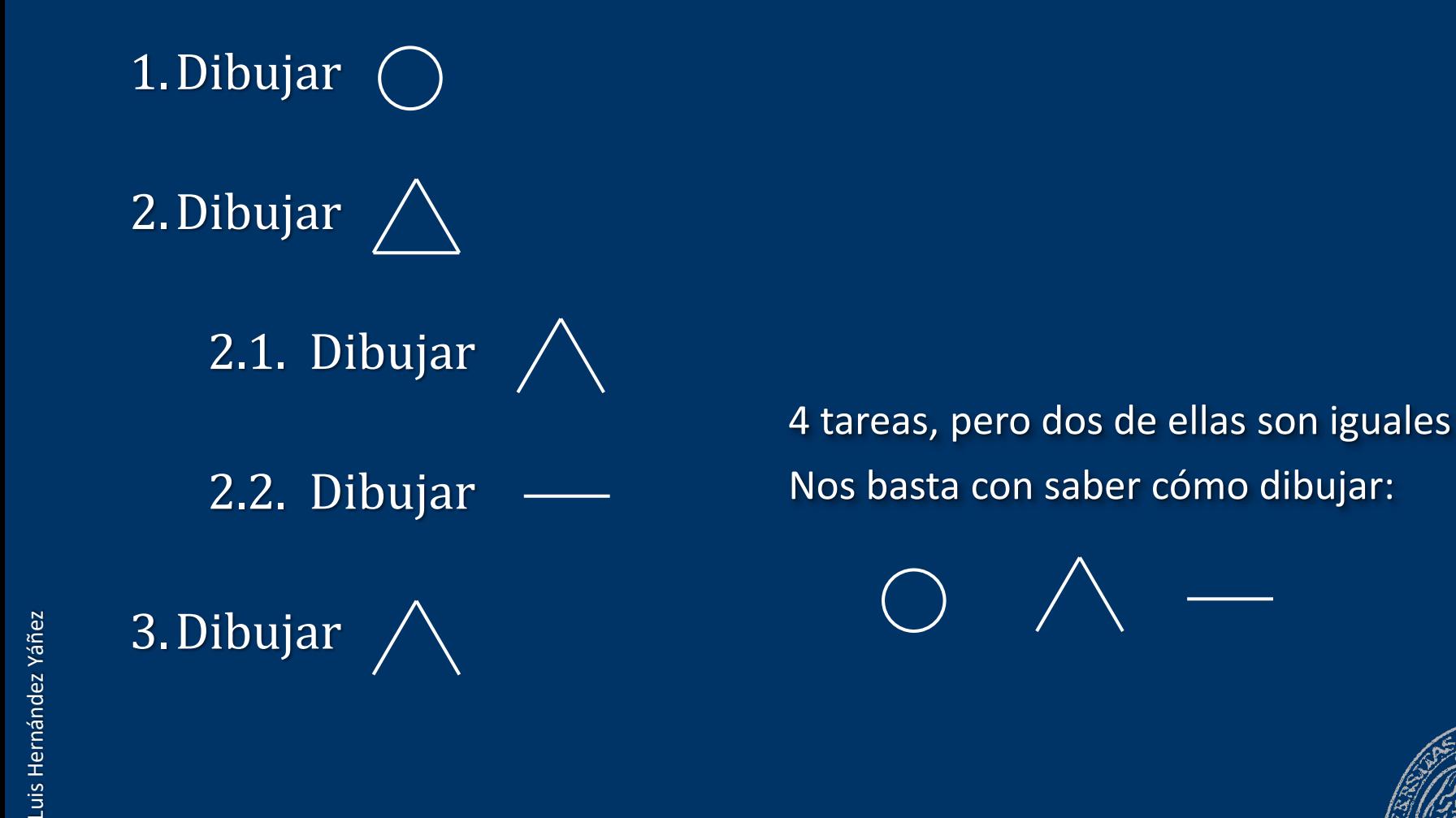

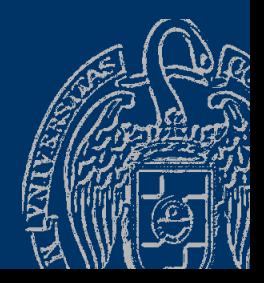

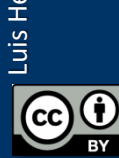

Fundamentos de la programación: La abstracción procedimental Paris Pagina 430

# Un dibujo

Luis Hernández Yáñez

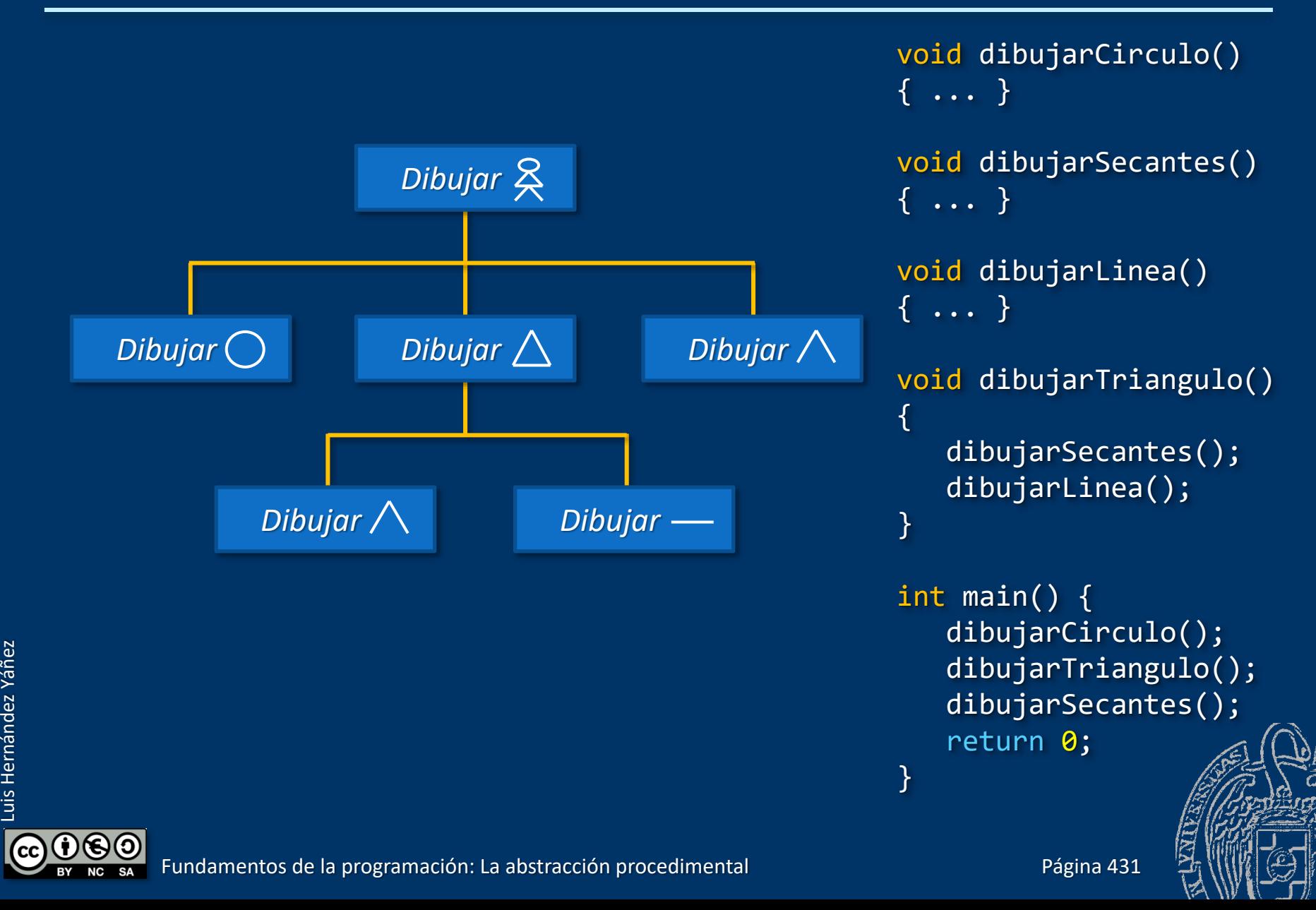

### Mensaje en letras gigantes

#### Mostrar la cadena HOLA MAMA en letras gigantes

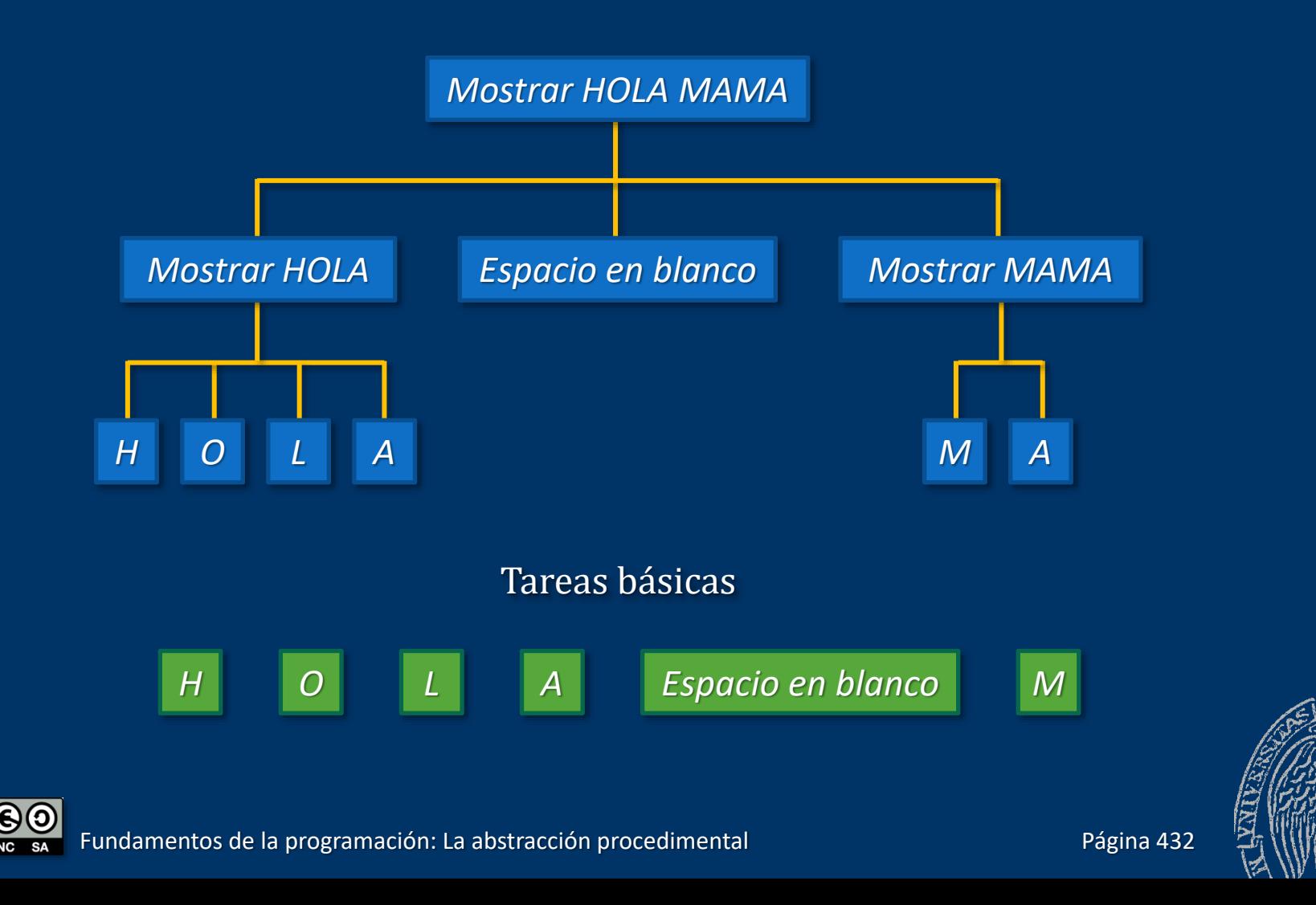

# Mensaje en letras gigantes

```
void mostrarH() {
      cout \langle\langle "* *" \langle\langle endl;
      cout \langle \cdot \rangle "* *" \langle \cdot \rangle endl;
      cout << "*****" << endl;
      cout \langle \cdot \rangle "* \longrightarrow " \langle \cdot \rangle endl;
      cout << "* *" << endl << endl; \{ \ldots \}}
void mostrarO() {
      cout \overline{\langle} \overline{\langle} "*****" \overline{\langle} \overline{\langle} \overline{\rangle} endl;
      cout << "* *" << endl;
      cout \langle\langle \begin{array}{cc} 1^* & * \end{array} \rangle \langle\langle \begin{array}{cc} 1 \end{array} \ranglecout \langle \cdot \rangle "* *" \langle \cdot \rangle endl;
      cout << "*****" << endl << endl;
}
void mostrarL()
{ ... }
```

```
cout << endl << endl << endl;
}
void mostrarM()
int main() {
   mostrarH();
   mostrarO();
   mostrarL();
   mostrarA();
   espaciosEnBlanco();
   mostrarM();
   mostrarA();
   mostrarM();
   mostrarA();
   return 0;
```
}

void espaciosEnBlanco() {

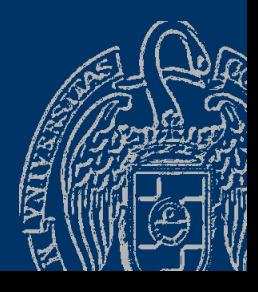

Fundamentos de la programación: La abstracción procedimental entre entre entre entre entre el página 433

void mostrarA()

{ ...}

### Fundamentos de la programación

# Subprogramas

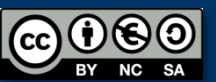

Fundamentos de la programación: La abstracción procedimental entre a procedimental proporta en el página 434

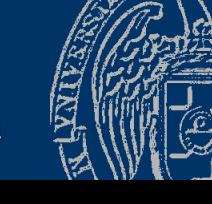

## Abstracción procedimental

#### *Subprogramas*

#### *Pequeños programas dentro de otros programas*

- ✓ Unidades de ejecución independientes
- $\checkmark$  Encapsulan código y datos
- $\checkmark$  Se comunican con otros subprogramas (datos)

#### *Subrutinas, procedimientos, funciones, acciones, ...*

- ✓ Realizan tareas individuales del programa
- ✓ Funcionalidad concreta, identificable y coherente (diseño)
- ✓ Se ejecutan de principio a fin cuando se llaman (*invocan*)
- ✓ Terminan devolviendo el control al punto de llamada

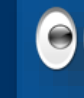

Aumentan el nivel de abstracción del programa Facilitan la prueba, la depuración y el mantenimiento

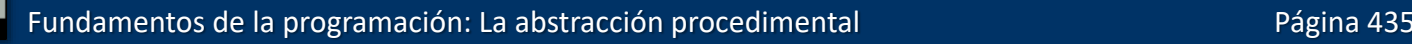

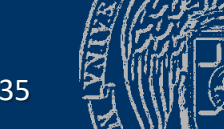

#### *Flujo de ejecución*

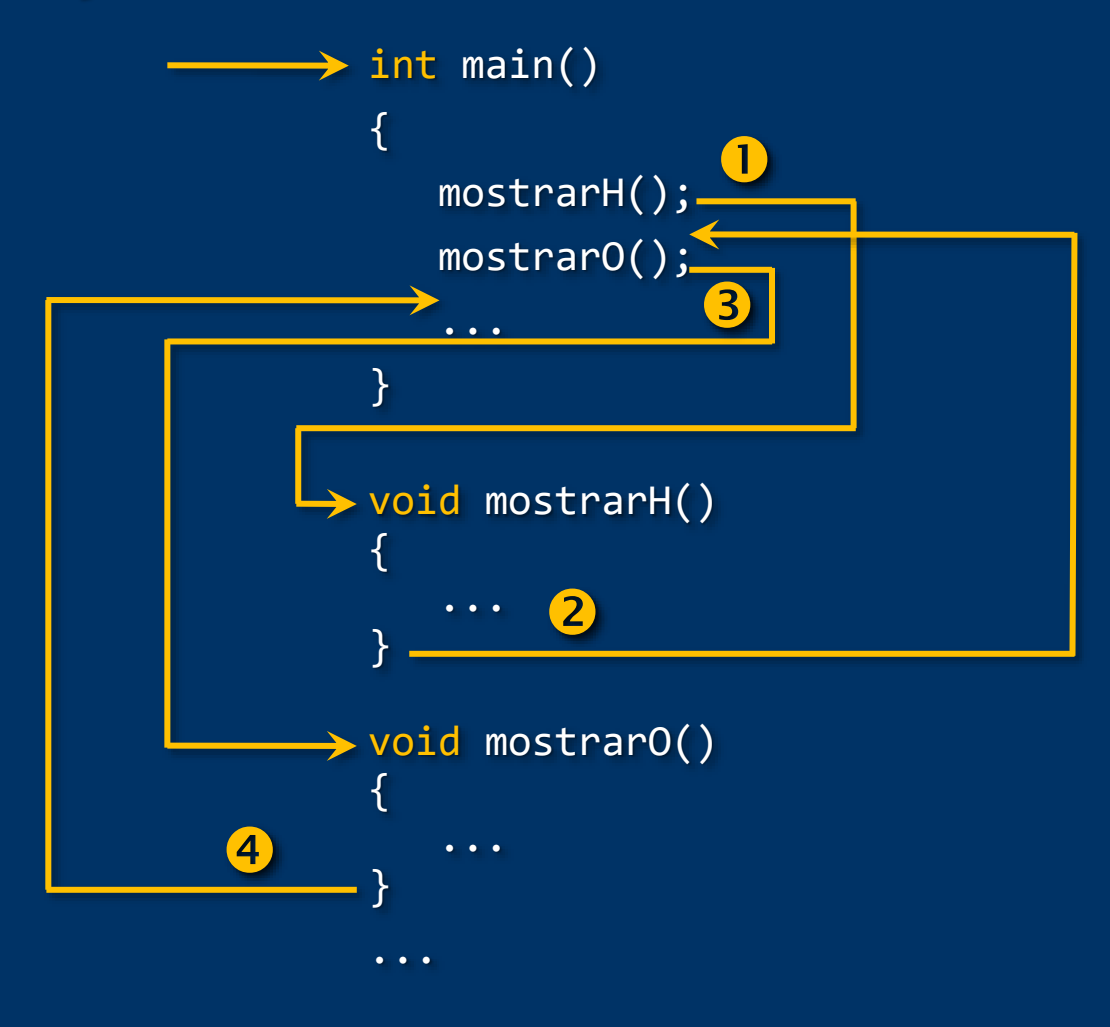

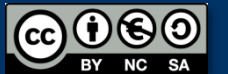

#### *Subprogramas en C++*

Forma general de un subprograma en C++:

```
tipo nombre(parámetros) // Cabecera
\mathbf{A}// Cuerpo
}
```
✓ *Tipo* de dato que devuelve el subprograma como resultado ✓ *Parámetros* para la comunicación con el exterior

✓ *Cuerpo*: ¡Un bloque de código!

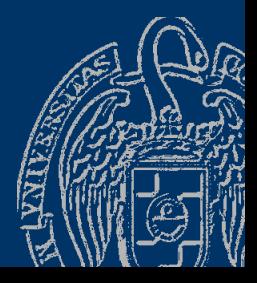

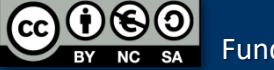

#### *Tipos de subprogramas*

Procedimientos (*acciones*): NO devuelven ningún resultado de su ejecución con return Tipo: void Llamada: instrucción independiente mostrarH();

#### Funciones:

SÍ devuelven un resultado con la instrucción return Tipo distinto de void Llamada: dentro de cualquier expresión  $x = 12 * y + cuadrado(20) - 3;$ Se sustituye en la expresión por el valor que devuelve *¡Ya venimos utilizando funciones desde el Tema 2!*

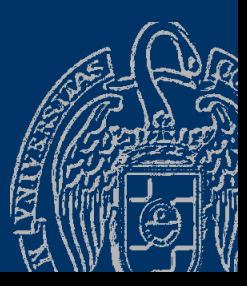

#### *Funciones*

#### Subprogramas de tipo distinto de void

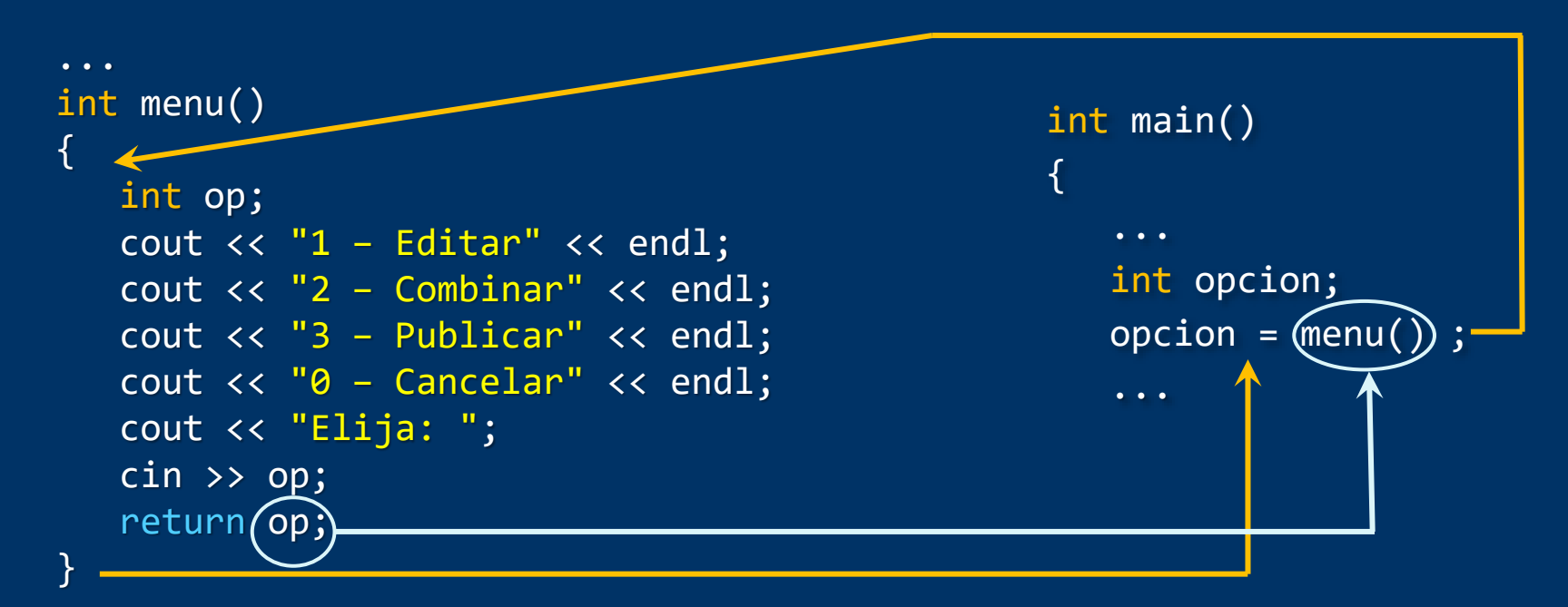

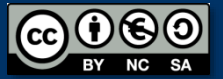

#### *Procedimientos*

```
Subprogramas de tipo void
```
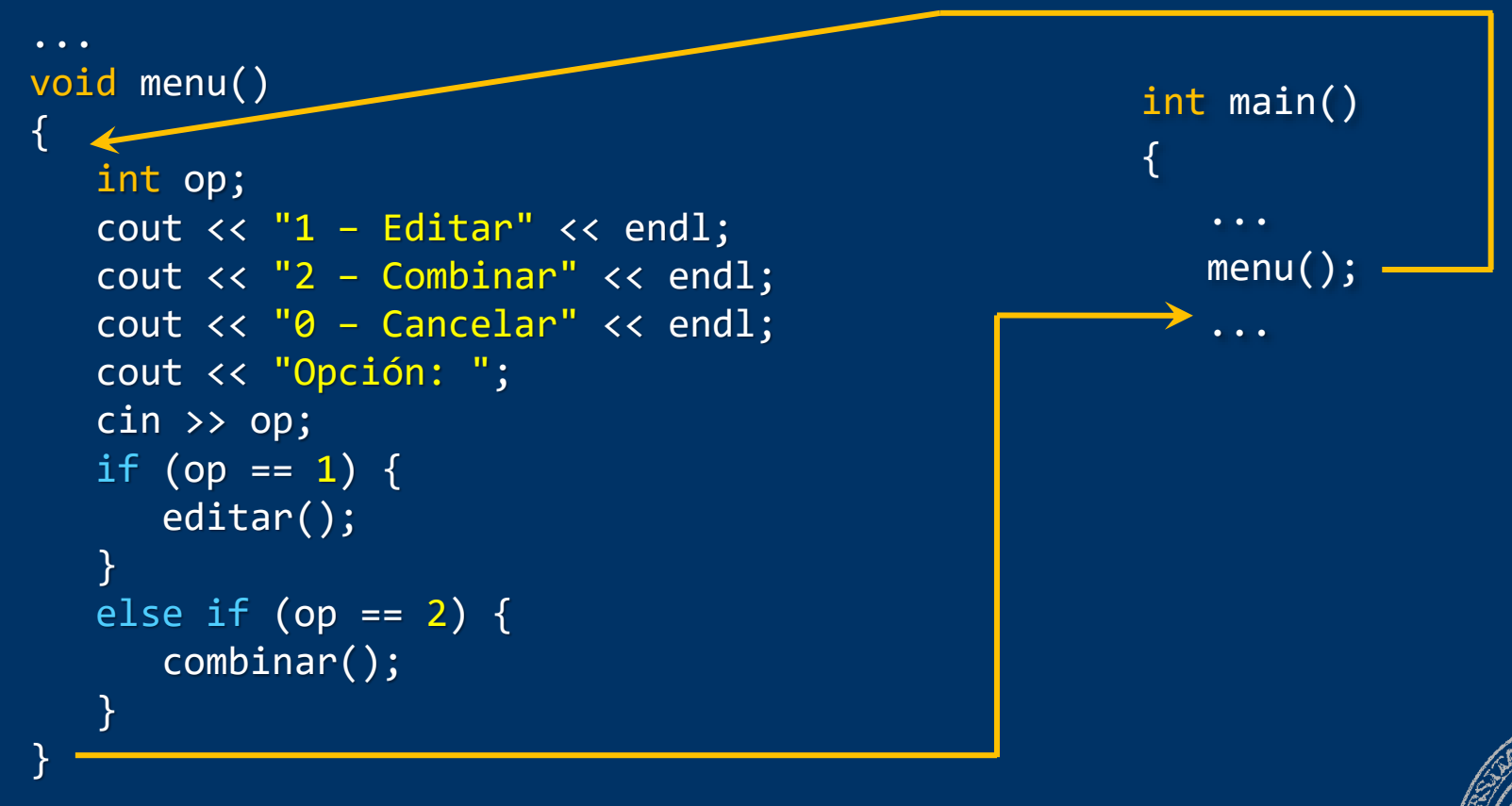

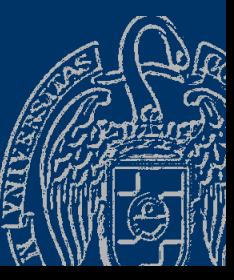

 $cc$ 

#### **Fundamentos de la programación**

# **Subprogramas y datos**

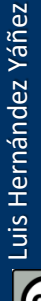

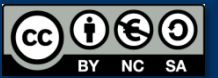

Fundamentos de la programación: La abstracción procedimental en el paso en el país en el país en el país en el

### Datos en los subprogramas

```
De uso exclusivo del subprograma
    tipo nombre(parámetros) // Cabecera
    {
       Declaraciones locales // Cuerpo
     }
```
- ✓ Declaraciones locales de tipos, constantes y variables Dentro del cuerpo del subprograma
- ✓ Parámetros declarados en la cabecera del subprograma Comunicación del subprograma con otros subprogramas

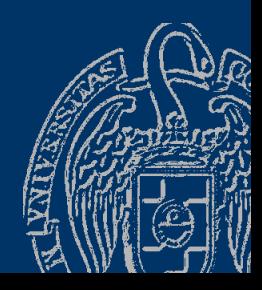

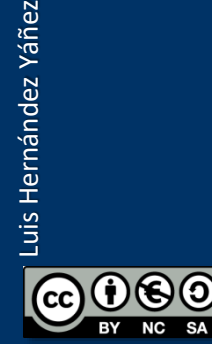

## Datos locales y datos globales

#### *Datos en los programas*

Luis Hernández Yáñez

uis Hernández Yáñez

- $\checkmark$  Datos globales: declarados fuera de todos los subprogramas Existen durante toda la ejecución del programa
- ✓ Datos locales: declarados en algún subprograma Existen sólo durante la ejecución del subprograma

#### *Ámbito y visibilidad de los datos Tema 3*

- Ámbito de los datos globales: resto del programa Se conocen dentro de los subprogramas que siguen
- Ámbito de los datos locales: resto del subprograma No se conocen fuera del subprograma
- Visibilidad de los datos Datos locales a un bloque ocultan otros externos homónimos

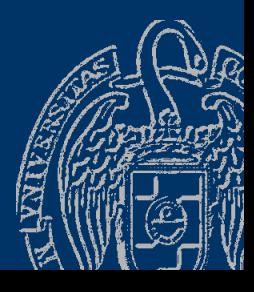

#### Datos locales y datos globales

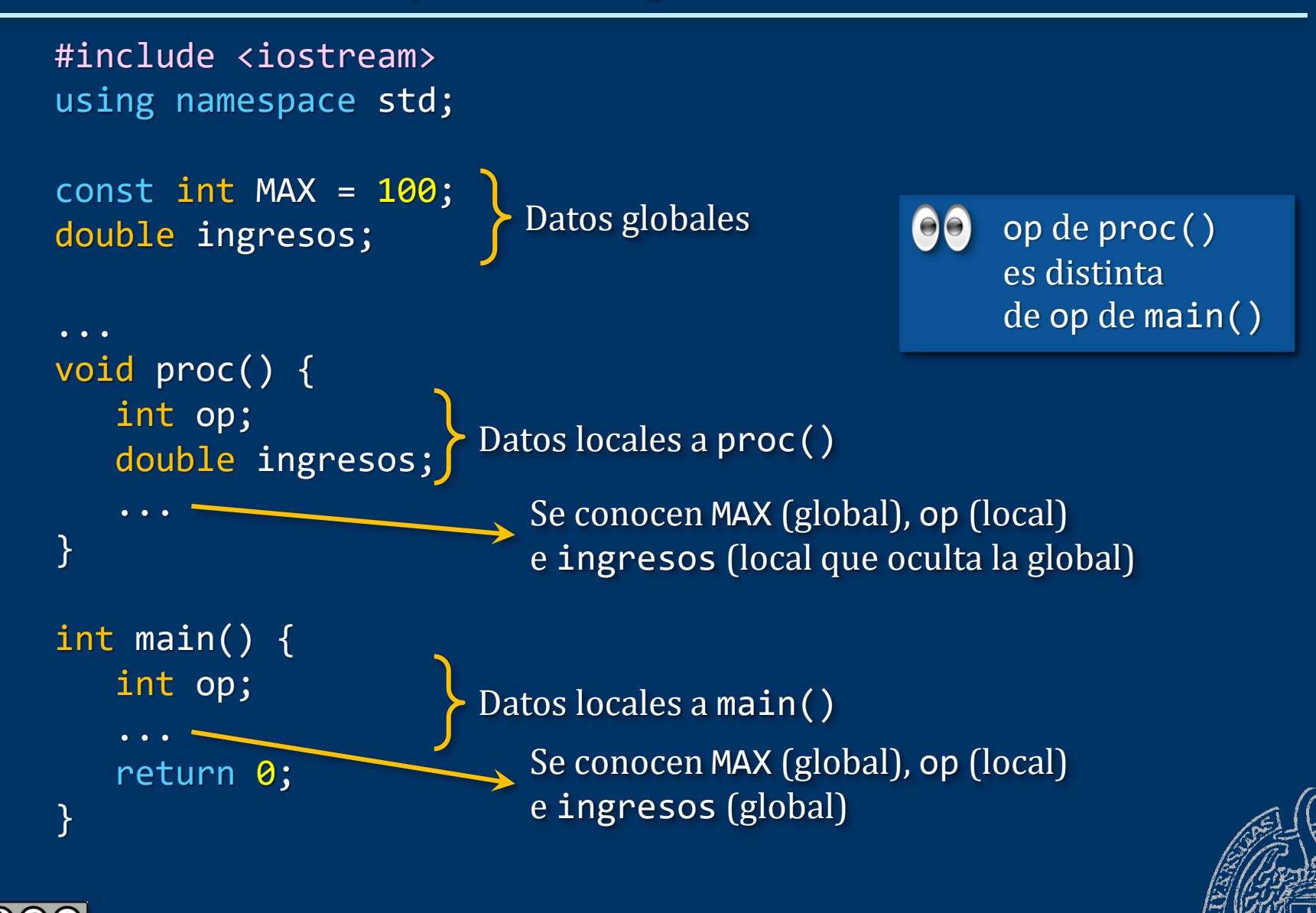

Fundamentos de la programación: La abstracción procedimental entre a participal de la página 444

## Datos locales y datos globales

*Sobre el uso de datos globales en los subprogramas* NO SE DEBEN USAR datos globales en subprogramas ✓ *¿Necesidad de datos externos?* Define parámetros en el subprograma Los datos externos se pasan como argumentos en la llamada ✓ Uso de datos globales en los subprogramas: Riesgo de *efectos laterales* Modificación inadvertida de esos datos afectando otros sitios

Excepciones:

- $\checkmark$  Constantes globales (valores inalterables)
- ✓ Tipos globales (necesarios en varios subprogramas)

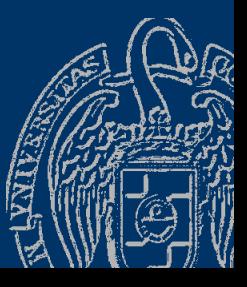

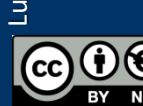

### Fundamentos de la programación

# **Parámetros**

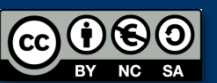

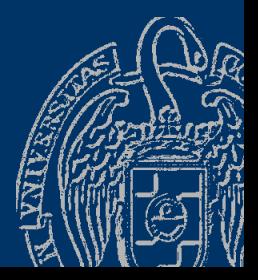

Fundamentos de la programación: La abstracción procedimental entre a participal de la paísa 446

### Comunicación con el exterior

Datos de entrada, datos de salida y datos de entrada/salida

Datos de entrada: Aceptados Subprograma que dado un número muestra en la pantalla su cuadrado:

Datos de salida: Devueltos Subprograma que dado un número devuelve su cuadrado:

Datos de entrada/salida: Aceptados y modificados Subprograma que dada una variable numérica la eleva al cuadrado:

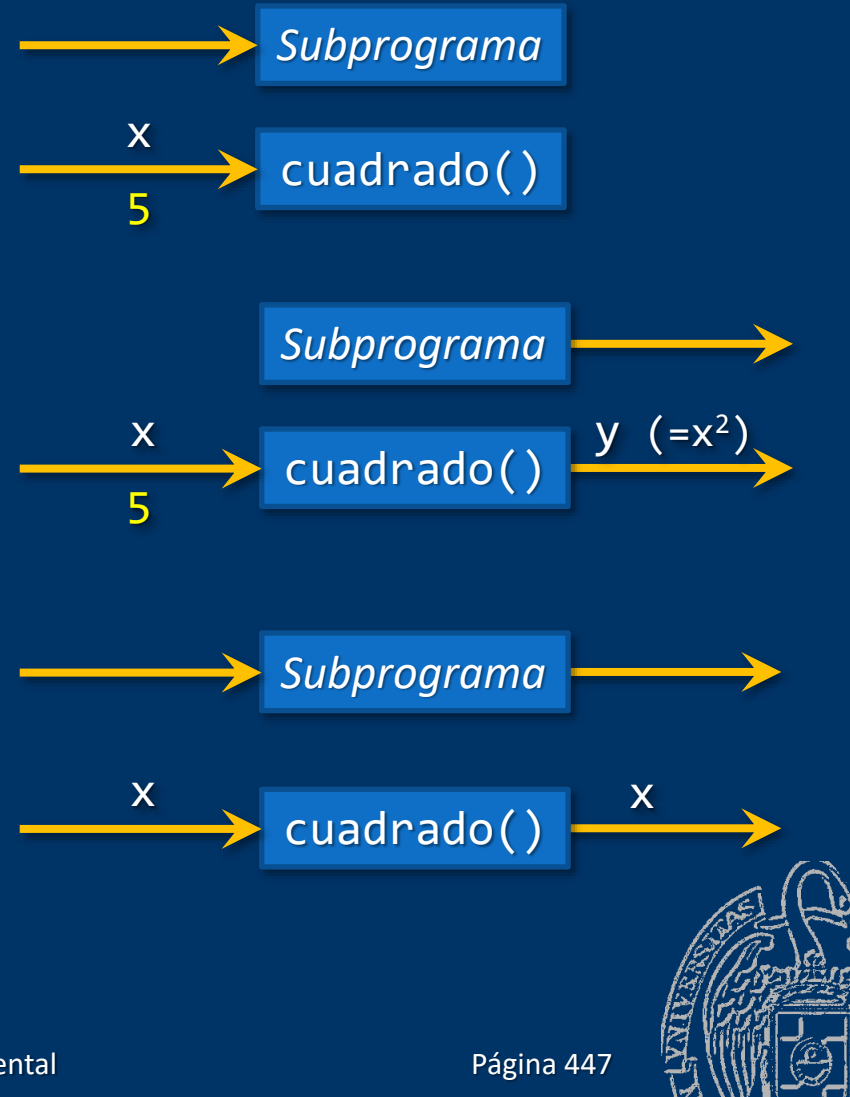

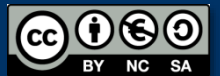

#### *Declaración de parámetros*

- Sólo dos clases de parámetros en C++:
- Sólo de entrada (*por valor*)
- De salida (sólo salida o E/S) (*por referencia* / *por variable*)

#### *Lista de parámetros formales*

Entre los paréntesis de la cabecera del subprograma

*tipo nombre*(*parámetros*)

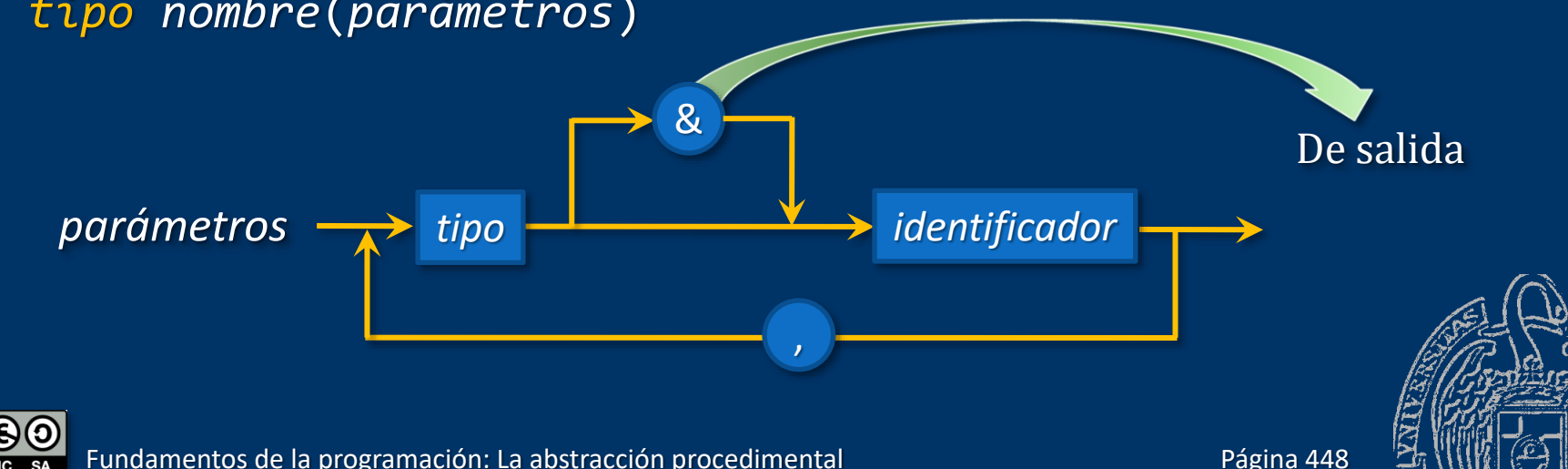

### Parámetros por valor

Reciben copias de los argumentos usados en la llamada int cuadrado(int num) double potencia(double base, int exp) void muestra(string nombre, int edad, string nif) void proc(char c, int x, double a, bool b) Reciben sus valores en la llamada del subprograma Argumentos: Expresiones en general Variables, constantes, literales, llamadas a función, operaciones Se destruyen al terminar la ejecución del subprograma

*¡Atención!* Los arrays se pasan por valor como constantes: double media(const tArray lista)

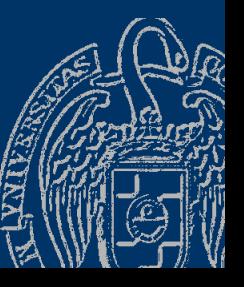

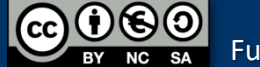

### Parámetros por referencia

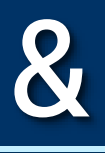

Misma identidad que la variable pasada como argumento

- void incrementa(int &x)
- void intercambia(double &x, double &y)
- void proc(char &c, int &x, double &a, bool &b)
- Reciben las variables en la llamada del subprograma: *¡Variables!* Los argumentos pueden quedar modificados
- *¡No usaremos parámetros por valor en las funciones!* Sólo en procedimientos

Puede haber tanto por valor como por referencia

*¡Atención!* Los arrays se pasan por referencia sin utilizar & void insertar(tArray lista, int &contador, double item) El argumento de lista (variable tArray) quedará modificado

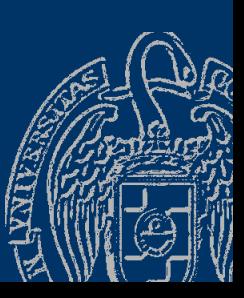

### Fundamentos de la programación

# **Argumentos**

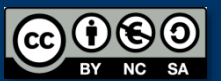

Fundamentos de la programación: La abstracción procedimental entre a procedimental proporta en el página 451

### Llamada a subprogramas con parámetros

#### *nombre*(*argumentos*)

- Tantos argumentos como parámetros y en el mismo orden
- Concordancia de tipos argumento-parámetro
- Por valor: Expresiones válidas (se pasa el resultado)
- Por referencia: *¡Sólo variables!*

Se copian los valores de las expresiones pasadas por valor en los correspondientes parámetros

Se hacen corresponder los argumentos pasados por referencia (variables) con sus correspondientes parámetros

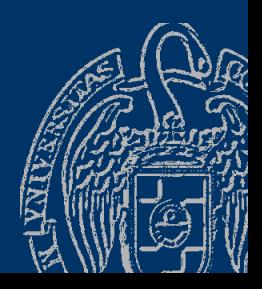

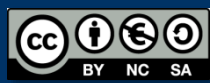

#### Argumentos pasados por valor

Expresiones válidas con concordancia de tipo:

void proc(int x, double a)  $\rightarrow$  proc(23 \* 4 / 7, 13.5);

- $\rightarrow$  double d = 3; proc(12, d);
- $\rightarrow$  double d = 3; int  $i = 124$ ;  $proc(i, 33 * d);$
- $\rightarrow$  double d = 3; int  $i = 124$ ;  $proc(cuad(20) * 34 + i, i * d);$

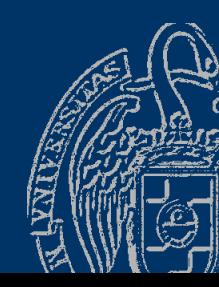

Fundamentos de la programación: La abstracción procedimental entre a procedimental para establecer en el página 453

#### **Argumentos pasados por valor**

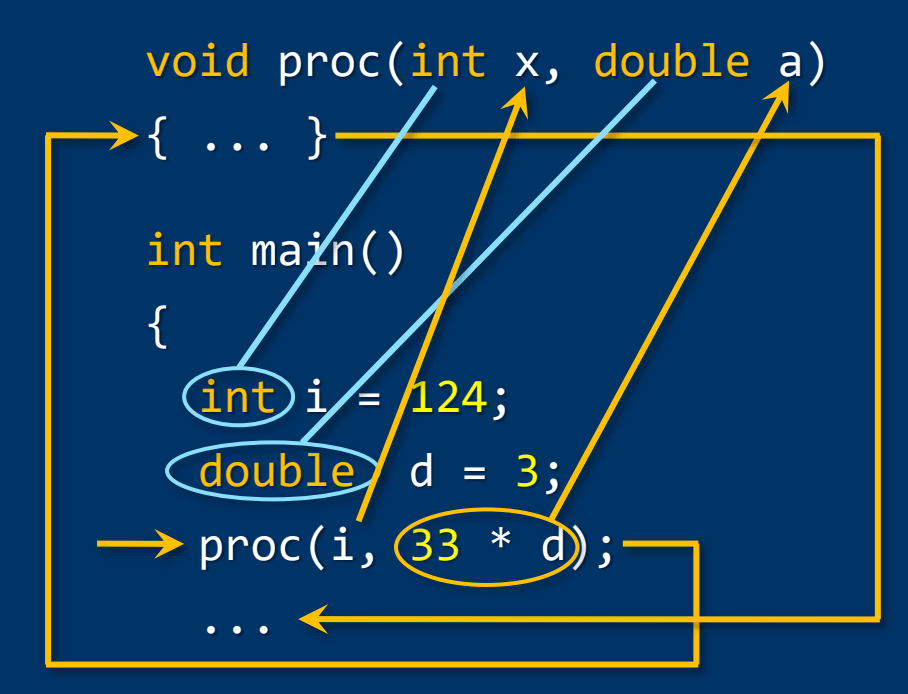

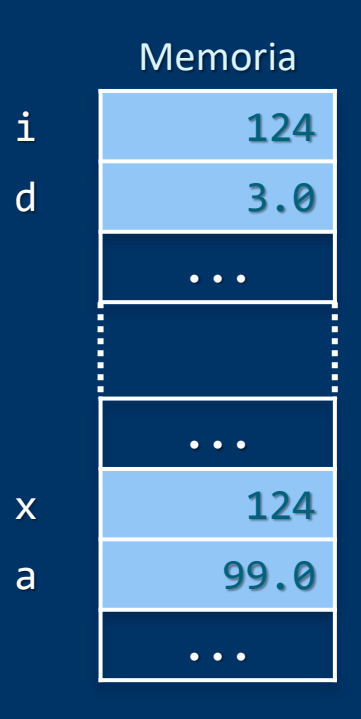

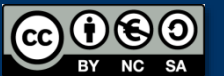

return 0;

}

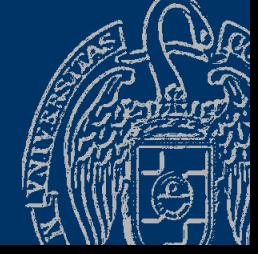

Fundamentos de la programación: La abstracción procedimental entre a procedimental para establecer en el página 454

#### **Argumentos pasados por referencia**

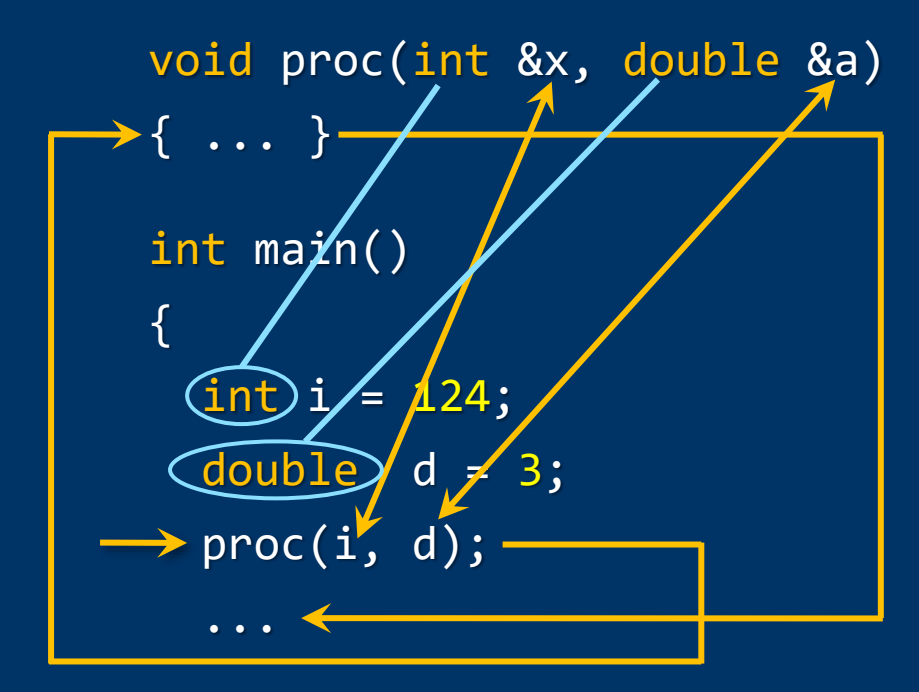

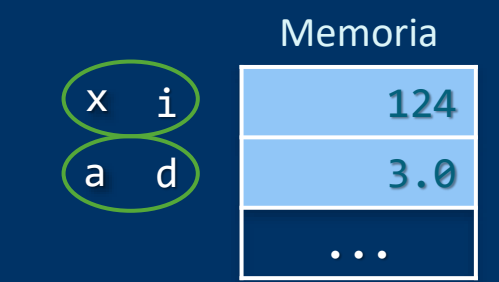

return 0;

}

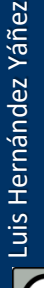

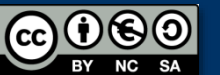

Fundamentos de la programación: La abstracción procedimental entre a participal de la página 455

## ¿Qué llamadas son correctas?

```
Dadas las siguientes declaraciones:
int i;
double d;
void proc(int x, double &a);
¿Qué pasos de argumentos son correctos? ¿Por qué no?
proc(3, i, d);
 Nº de argumentos ≠ Nº de parámetros
proc(i, d);
\text{proc}(3 * i + 12, d); \sqrt{ }proc(i, 23);
proc(d, i);
proc(3.5, d);
proc(i);
                        ✓
                        \mathcal X Parámetro por referencia → ¡variable!
                         ¡Argumento double para parámetro int!
                        EX ¡Argumento double para parámetro int!
                         Nº de argumentos ≠ Nº de parámetros
```
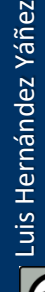

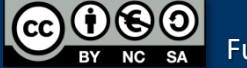

Luis Hernández Yáñez

Luis Hernández Yáñez

```
...
void divide(int op1, int op2, int &div, int &rem) {
// Divide op1 entre op2 y devuelve el cociente y el resto
   div = \overline{op1} / op2;rem = op1 % op2;}
int main() {
   int cociente, resto;
   for (int j = 1; j \le 4; j++) {
       for (int i = 1; i <= 4; i++) {
          divide(i, j, cociente, resto);
          cout << i << " entre " << j << " da un cociente de "
              << cociente << " y un resto de " << resto << endl;
       }
   }
   return 0;
}
   Fundamentos de la programación: La abstracción procedimental en el paso en el país en el país en el país 457
```
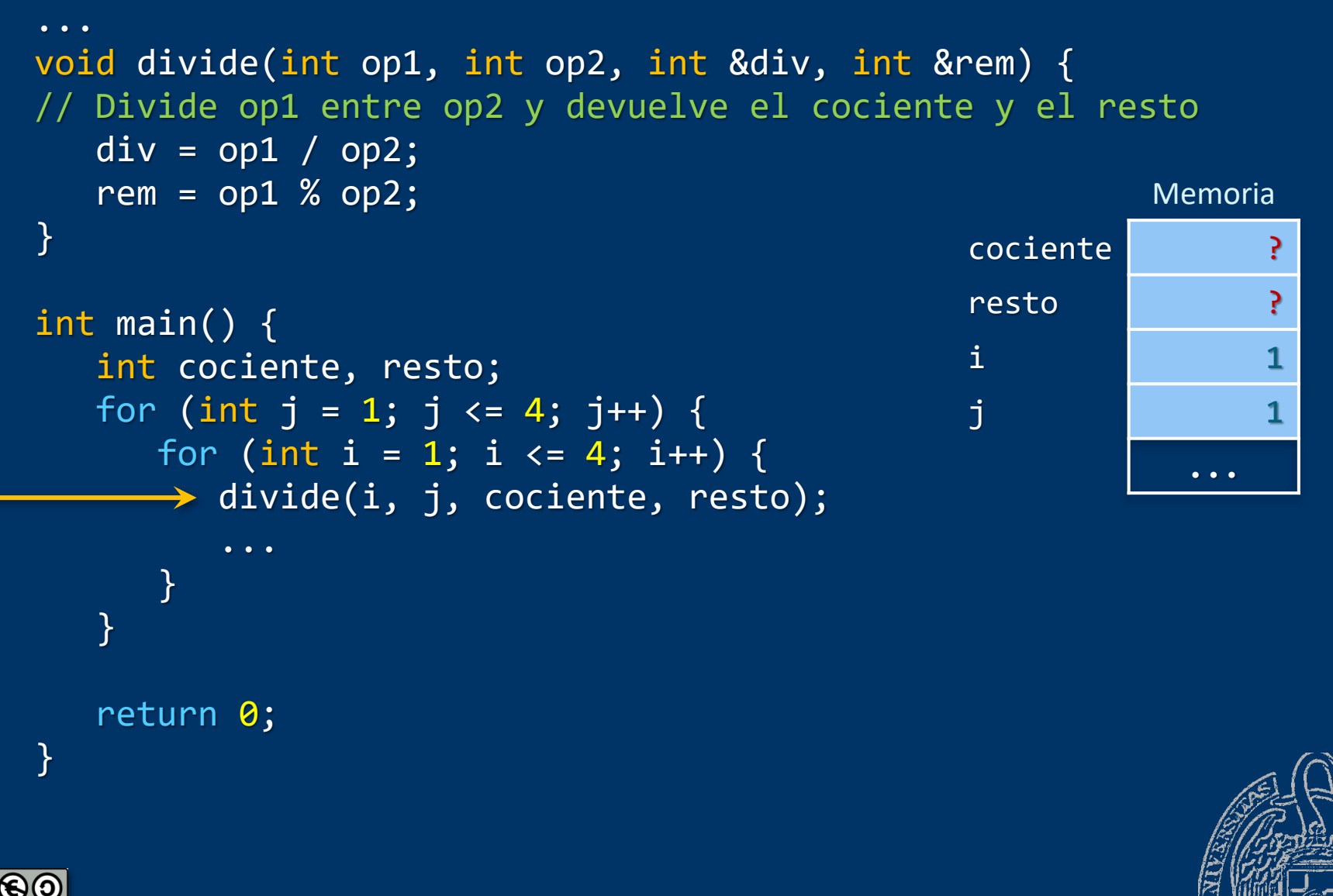

Fundamentos de la programación: La abstracción procedimental entre a procedimental proporta en el página 458

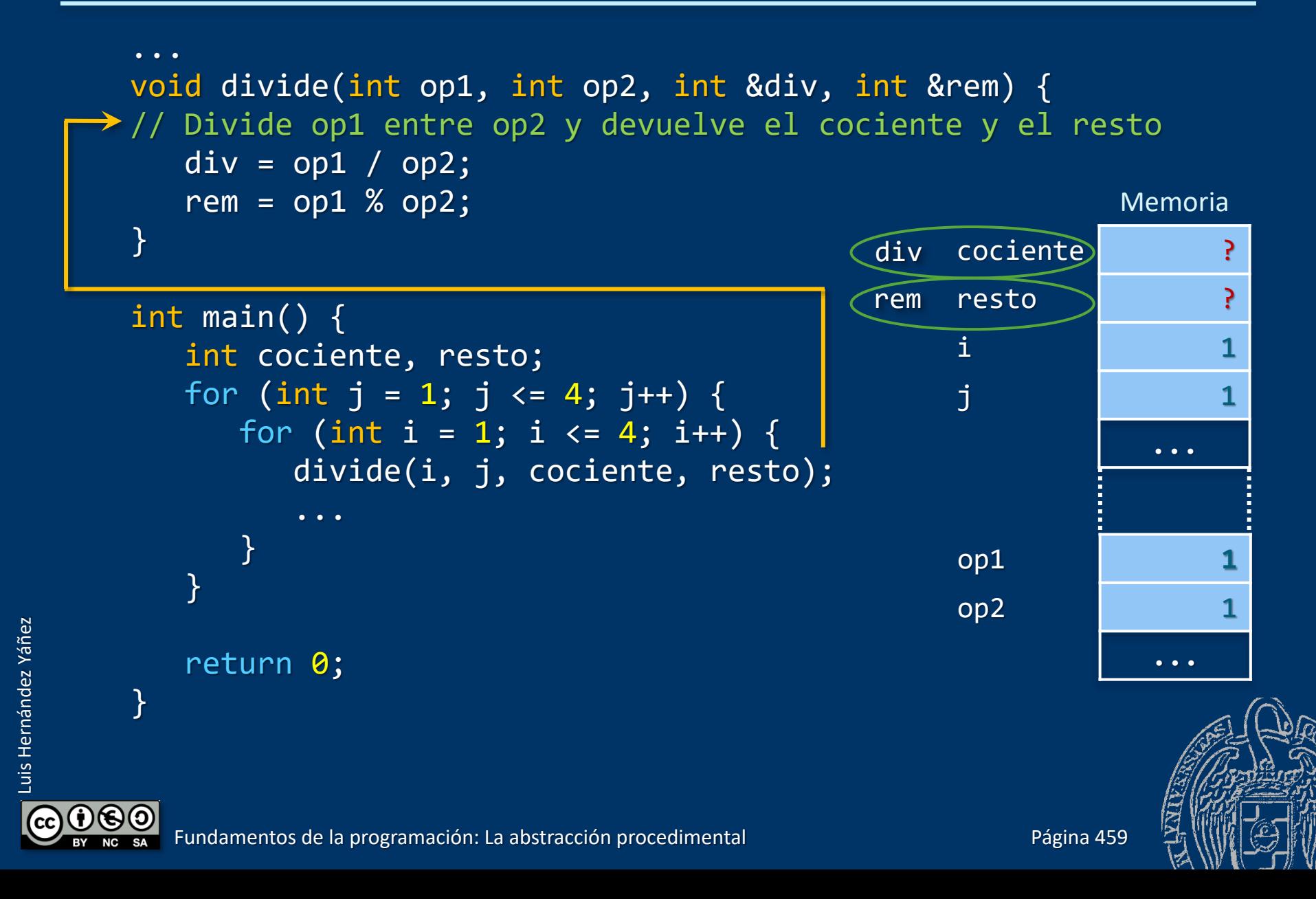

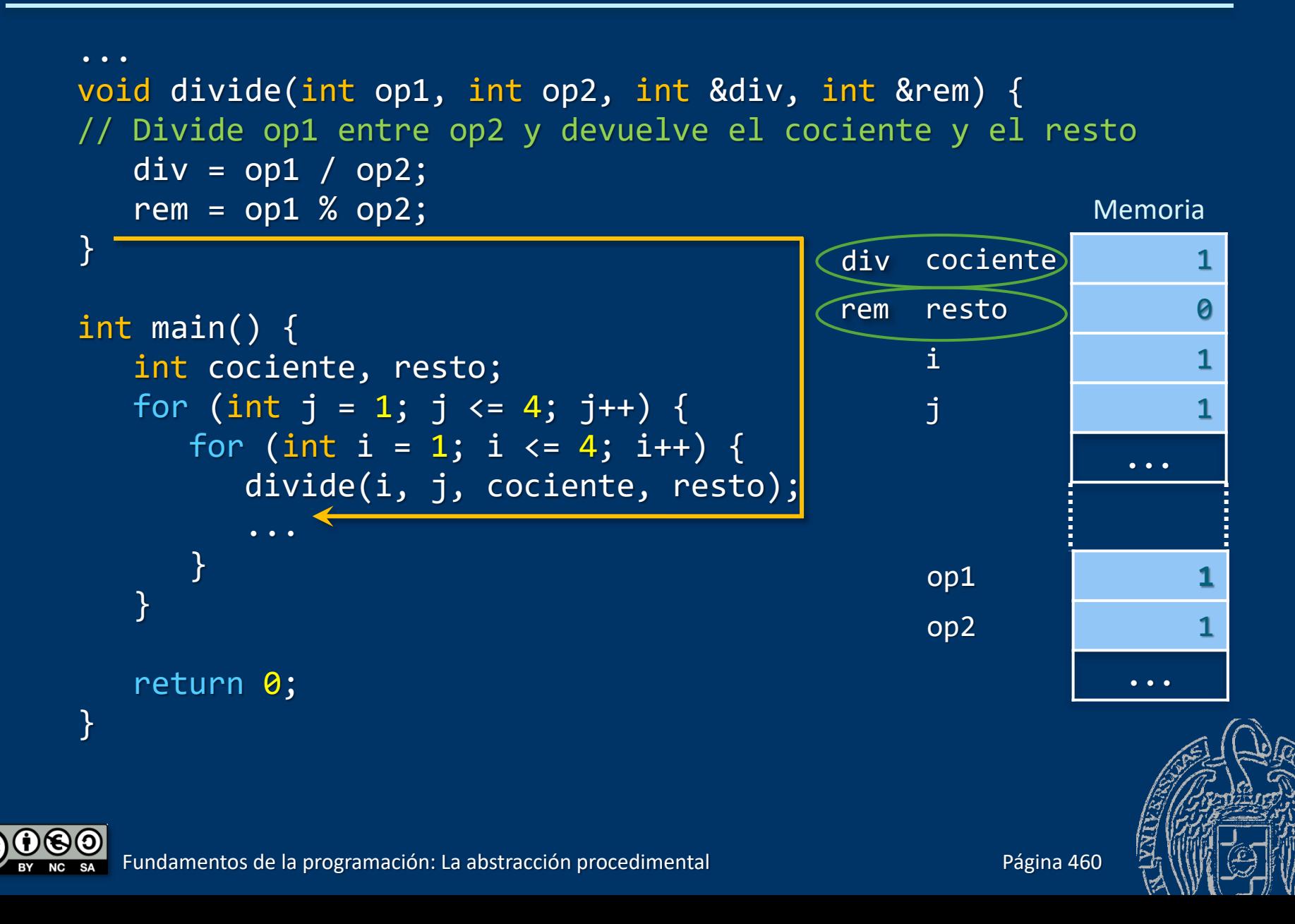

```
Memoria
                                          cociente 1
                                          resto 0
                                           i 1
                                           j 1
                                                     ...
...
void divide(int op1, int op2, int &div, int &rem) {
// Divide op1 entre op2 y devuelve el cociente y el resto
  div = op1 / op2;rem = op1 % op2;}
int main() {
  int cociente, resto;
  for (int j = 1; j \le 4; j++) {
     for (int i = 1; i < = 4; i++)divide(i, j, cociente, resto);
        ...
     }
   }
  return 0;
}
```
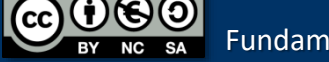

## **Más ejemplos**

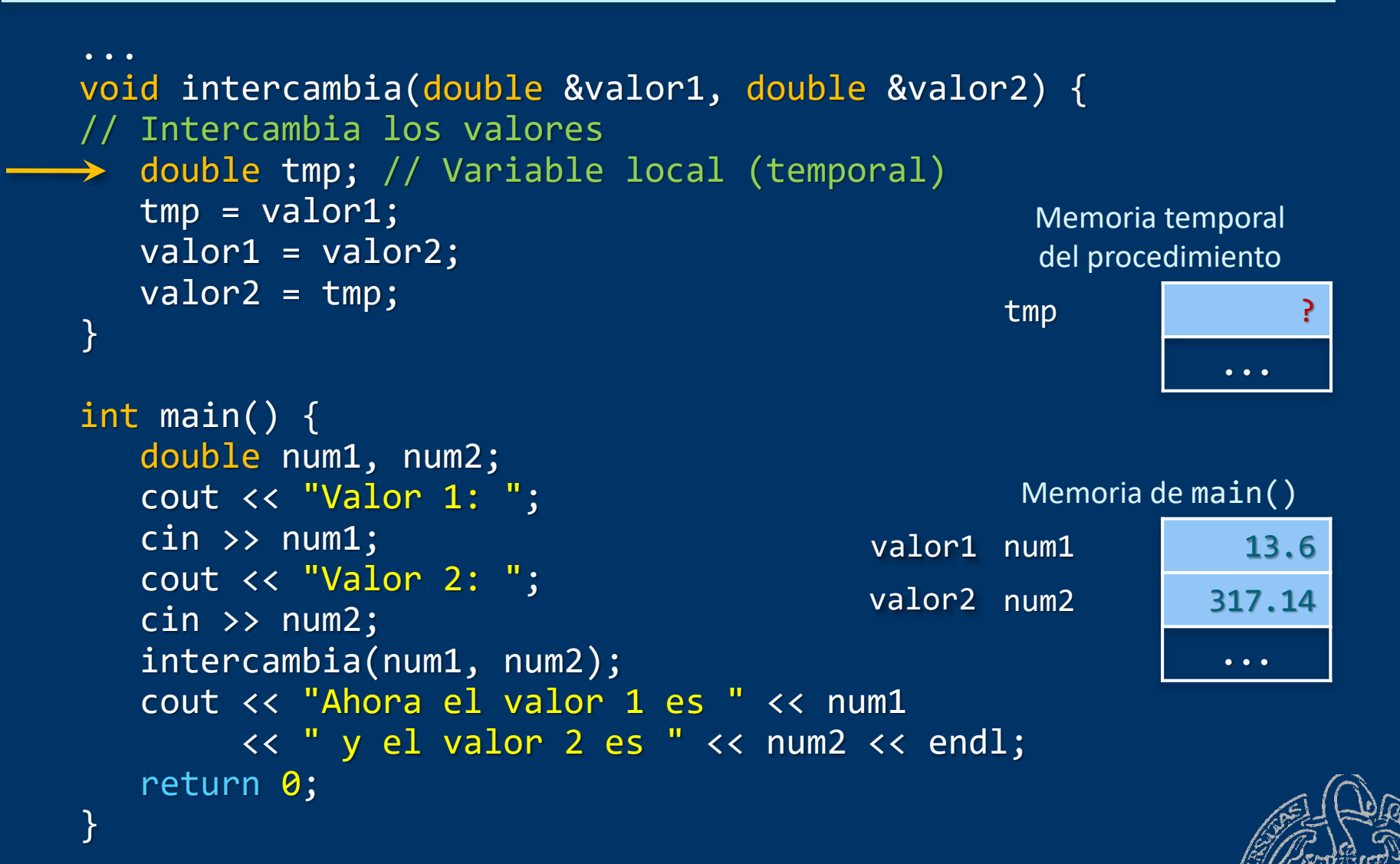

# Más ejemplos

```
...
// Prototipo
void cambio(double precio, double pago, int &euros, int &cent50,
   int &cent20, int &cent10, int &cent5, int &cent2, int &cent1);
int main() \{ \}double precio, pago;
   int euros, cent50, cent20, cent10, cent5, cent2, cent1;
   cout << "Precio: ";
   cin >> precio;
   cout << "Pago: ";
   cin >> pago;
   cambio(precio, pago, euros, cent50, cent20, cent10, cent5, cent2,
           cent1);
   cout << "Cambio: " << euros << " euros, " << cent50 << " x 50c., "
         << cent20 << " x 20c., " << cent10 << " x 10c., "
         << cent5 << " \times 5c., " << cent2 << " \times 2c. y "
         \overline{\langle} cent1 \overline{\langle} " \times 1c." \langle end1;
```
return 0:

}

# Más ejemplos

Luis Hernández Yáñez

Luis Hernández Yáñez

```
void cambio(double precio, double pago, int &euros, int &cent50,
  int &cent20, int &cent10, int &cent5, int &cent2, int &cent1) {
  if (pago < precio) { // Cantidad insuficiente
      cout << "Error: El pago es inferior al precio" << endl;
  }
  else {
      int cantidad = int(100.0 * (page - precision) + 0.5);euros = cantidad / 100;
      cantidad = cambio % 100;
      cent50 = cantidad / 50;
      cantidad = cantidad % 50;
      cent20 = cantidad / 20;
      cantidad = cantidad \% 20;
      cent10 = cantidad / 10;
      cantidad = cantidad % 10;
      cent5 = cantidad / 5;
      cantidad = cantidad % 5;cent2 = cantidad / 2;cent1 = cantidad % 2;}
}
                                       Explicación en el libro de
                                       Adams/Leestma/Nyhoff
```
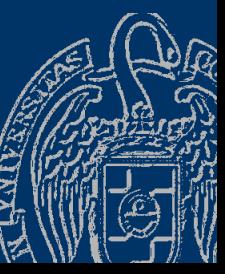

### Notificación de errores

```
En los subprogramas se pueden detectar errores
Errores que impiden realizar los cálculos:
void cambio(double precio, double pago, int &euros, int &cent50,
   int & cent 20, int & cent 10, int & cent 5, int & cent 10 \leq tif (pago < precio) { // Cantidad insuficiente
       cout << "Error: El pago es inferior al precio" << endl;
    }
    ...
¿Debe el subprograma notificar al usuario o al programa?
\rightarrow Mejor notificarlo al punto de llamada y allí decidir qué hacer
void cambio(double precio, double pago, int &euros, int &cent50,
   int &cent20, int &cent10, int &cent5, int &cent2, int &cent1,
\longrightarrow bool &error) {
   if (pago < precio) { // Cantidad insuficiente
    \rightarrow error = true;
    }
   else {
    \rightarrow error = false;
       ...
```
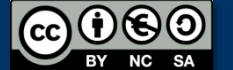

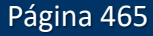

## Notificación de errores

#### Al volver de la llamada se decide qué hacer si ha habido error...

- $\checkmark$  ¿Informar al usuario?
- ✓ ¿Volver a pedir los datos?
- ✓ Etcétera

```
int main() {
   double precio, pago;
   int euros, cent50, cent20, cent10, cent5, cent2, cent1;
\rightarrow bool error;
   cout << "Precio: ";
   cin >> precio;
   cout << "Pago: ";
   cin >> pago;
   cambio(precio, pago, euros, cent50, cent20, cent10, cent5, cent2,
          cent1, error);
\rightarrow if (error) {
      cout << "Error: El pago es inferior al precio" << endl;
   }
   else {
```
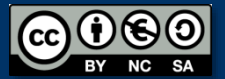

#### **Fundamentos de la programación**

# Resultado de la función

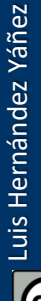

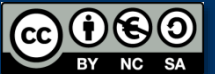

Fundamentos de la programación: La abstracción procedimental entre a procedimental Página 467

### Resultado de la función

#### *Una función ha de devolver un resultado*

- La función ha de terminar su ejecución devolviendo el resultado La instrucción return:
- Devuelve el dato que se indica a continuación como resultado
- Termina la ejecución de la función

El dato devuelto sustituye a la llamada de la función en la expresión

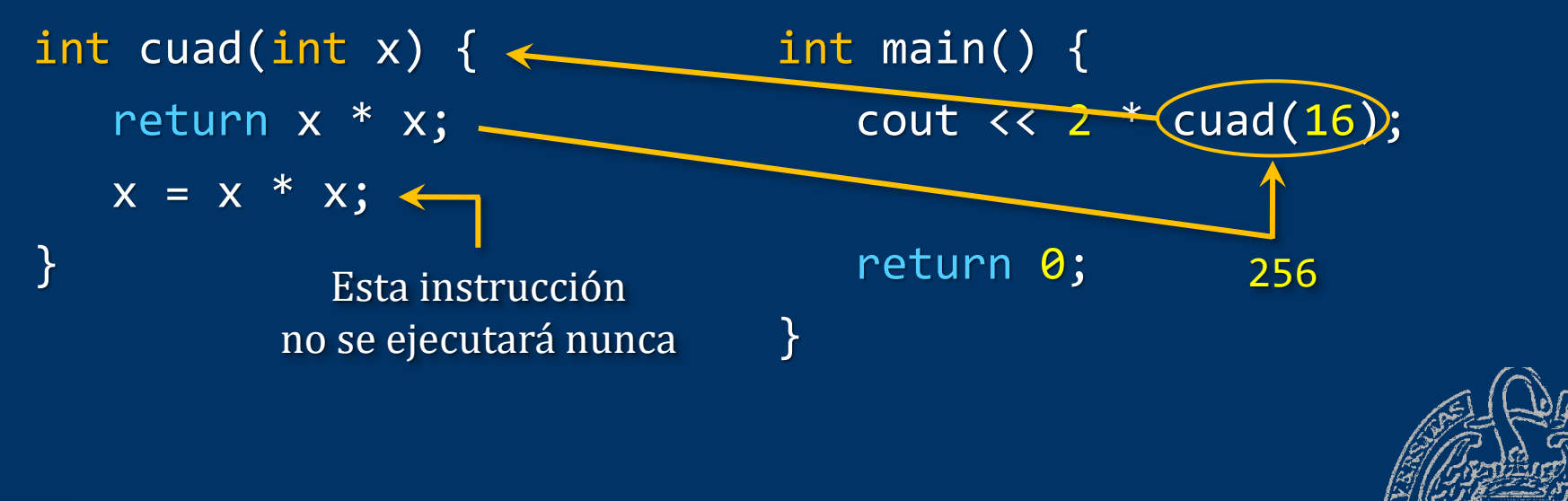

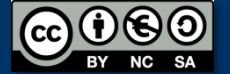

## Ejemplo: Cálculo del factorial

```
Factorial (N) = 1 \times 2 \times 3 \times ... \times (N-2) \times (N-1) \times N
```

```
long long int factorial(int n); // Prototipo
```

```
int main() {
   int num;
   cout << "Num: ";
   cin >> num;
   cout << "Factorial de " << num << ": " << factorial(num) << endl;
   return 0;
}
long long int factorial(int n) {
   long long int fact = 1;
   if (n < 0) {
      fact = 0;
   }
  else {
      for (int i = 1; i <= n; i++) {
         fact = fact * i;
      }
   }
   return fact;
}
```
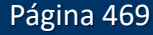

## Un único punto de salida

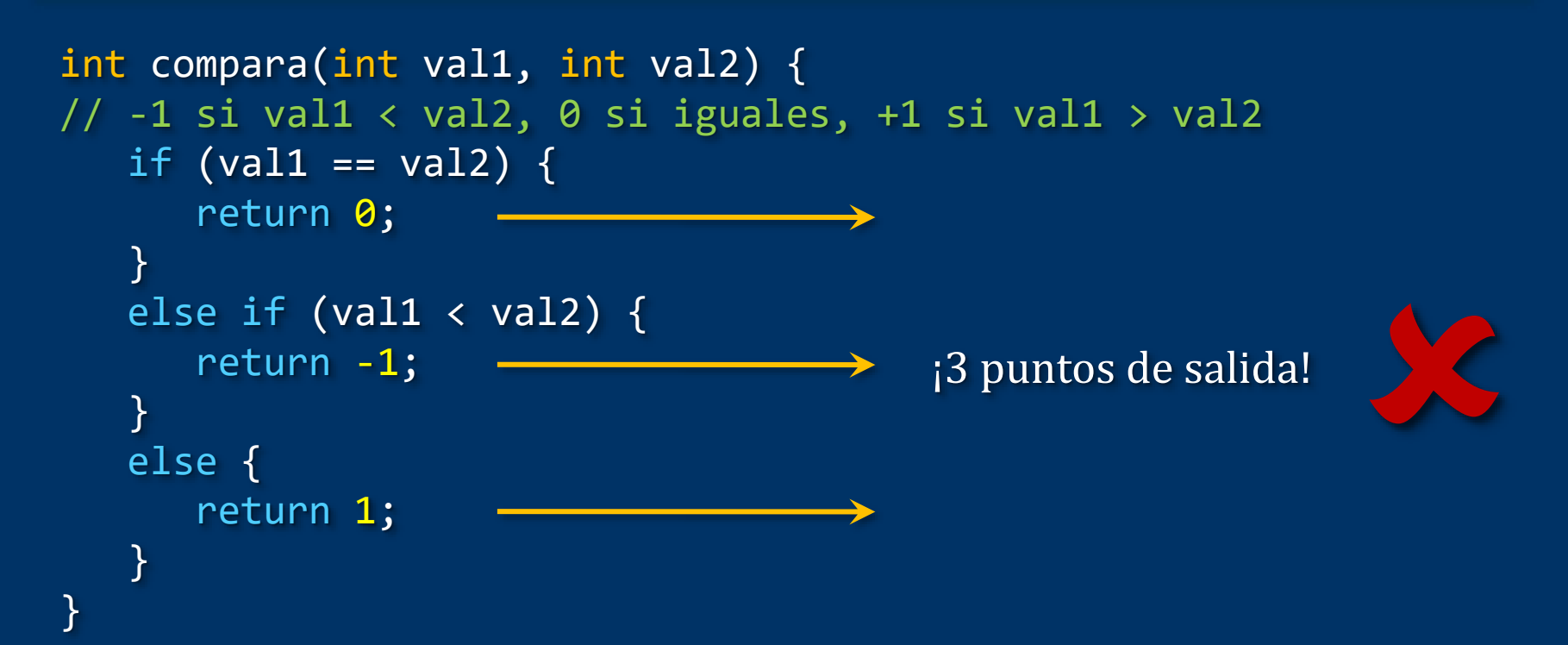

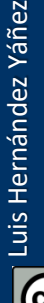

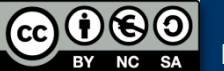

### Un único punto de salida

```
int compara(int val1, int val2) {
1/ -1 si val1 < val2, 0 si iguales, +1 si val1 > val2
   int resultado;
```

```
if (val1 == val2) {
   resultado = 0;
}
else if (val1 < val2) {
   resultado = -1;}
else {
   resultado = 1;}
```
return resultado;

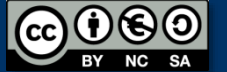

}

Fundamentos de la programación: La abstracción procedimental entre a procedimental proporta en el página 471

→ Punto de salida único

# ¿Cuándo termina el subprograma?

#### Procedimientos (tipo void):

- Al encontrar la llave de cierre que termina el subprograma o
- Al encontrar una instrucción return (sin resultado) Funciones (tipo distinto de void):
- SÓLO al encontrar una instrucción return (con resultado)

Nuestros subprogramas siempre terminarán al final:

- $\checkmark$  No usaremos return en los procedimientos
- ✓ Funciones: sólo un return y estará al final

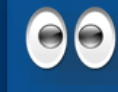

Para facilitar la depuración y el mantenimiento, codifica los subprogramas con un único punto de salida

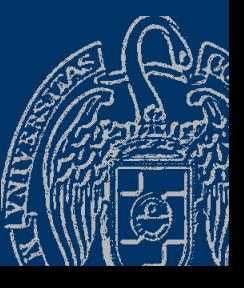

### Fundamentos de la programación

# **Prototipos**

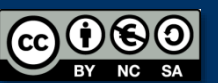

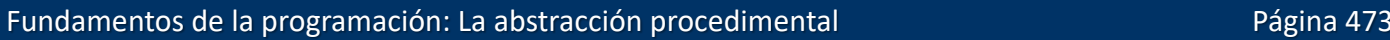

# ¿Qué subprogramas hay en el programa?

- ¿Dónde los ponemos? ¿Antes de main()? ¿Después de main()?  $\rightarrow$  Los pondremos después de main()
- ¿Son correctas las llamadas a subprogramas?
	- En main() o en otros subprogramas
	- ¿Existe el subprograma?
	- ¿Concuerdan los argumentos con los parámetros?

Deben estar los prototipos de los subprogramas antes de main() Prototipo: cabecera del subprograma terminada en ;

void dibujarCirculo(); void mostrarM(); void proc(double &a); int cuad(int x);

OO main() es el único subprograma que no hay que prototipar

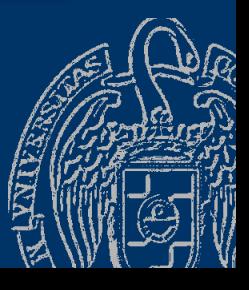

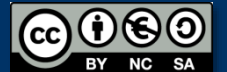

...

# **Ejemplos**

#include <iostream> using namespace std;

void intercambia(double &valor1, double &valor2); // Prototipo

```
int main() {
   double num1, num2;
   cout << "Valor 1: ";
   \text{cin} >> \text{num1};
   cout << "Valor 2: ";
   \text{cin} \gg \text{num2};intercambia(num1, num2);
   cout << "Ahora el valor 1 es " << num1 
        << " y el valor 2 es " << num2 << endl;
   return 0:
}
void intercambia(double &valor1, double &valor2) {
   double tmp; // Variable local (temporal)
   tmp = valor1;
                                   OO Asegúrate de que los prototipos
                                        coincidan con las implementaciones
```
 $valor2 = tmp;$ 

valor1 = valor2;

}

# **Ejemplos**

#### mates.cpp

#include <iostream> using namespace std;

// Prototipos long long int factorial(int n); int sumatorio(int n);

```
int main() {
   int num;
   cout << "Num: ";
   cin >> num;
   cout << "Factorial de "
        << num << ": "
        << factorial(num)
        << endl
        << "Sumatorio de 1 a "
        << num << ": "
        << sumatorio(num)
        << endl;
```
return 0;

```
long long int factorial(int n) {
   long long int fact = 1;
   if (n < 0) {
      fact = \theta;
   }
   else {
      for (int i = 1; i <= n; i++) {
         fact = fact * i;
      }
   }
   return fact;
}
int sumatorio(int n) {
   int sum = 0;
   for (int i = 1; i <= n; i++) {
      sum = sum + i;}
   return sum;
}
```
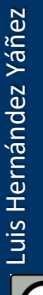

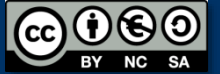

}

#### **Fundamentos de la programación**

# **Funciones de operador**

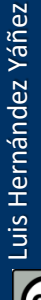

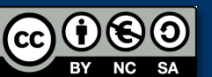

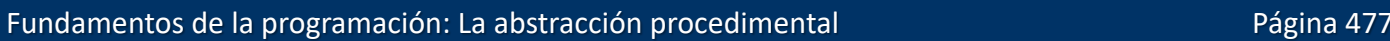

*Notación infija (de operador) operandoIzquierdo operador operandoDerecho*  $a + b$ Se ejecuta el operador con los operandos como argumentos

Los operadores se implementan como funciones:

*tipo* operator*símbolo*(*parámetros*)

Si es un operador monario sólo habrá un parámetro Si es binario habrá dos parámetros El *símbolo* es un símbolo de operador (uno o dos caracteres): +, -, \* , /, --, <<, %, ...

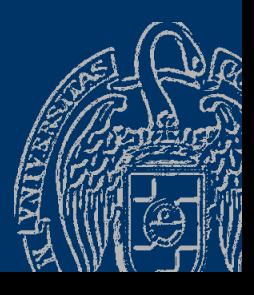

```
tMatriz suma(tMatriz a, tMatriz b);
                                       tMatriz a, b, c;
                                       c = suma(a, b);tMatriz operator+(tMatriz a, tMatriz b);
                                       tMatriz a, b, c;
                                       c = a + b;
```
¡La implementación será exactamente la misma!

Mayor aproximación al lenguaje matemático

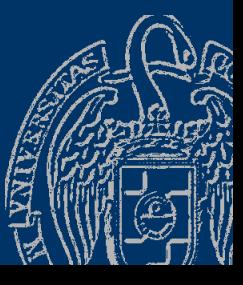

#### **Fundamentos de la programación**

# Diseño descendente (un ejemplo)

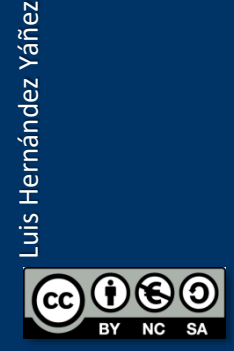

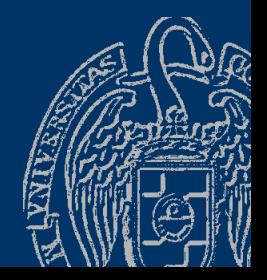

Fundamentos de la programación: La abstracción procedimental entre a procedimental proporta en el página 480

Especificación inicial (Paso 0).-

*Desarrollar un programa que haga operaciones de conversión de medidas hasta que el usuario decida que no quiere hacer más*

Análisis y diseño aumentando el nivel de detalle en cada paso *¿Qué operaciones de conversión?*

#### Paso 1.-

*Desarrollar un programa que haga operaciones de conversión de medidas hasta que el usuario decida que no quiere hacer más*

- *Pulgadas a centímetros*
- *Libras a gramos*
- *Grados Fahrenheit a centígrados*
- *Galones a litros*

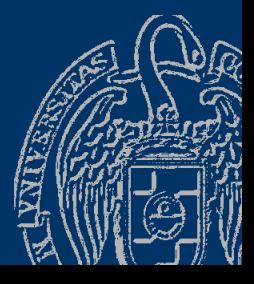

Paso 2.-

*Desarrollar un programa que muestre al usuario un menú con cuatro operaciones de conversión de medidas:*

- *Pulgadas a centímetros*
- *Libras a gramos*
- *Grados Fahrenheit a centígrados*
- *Galones a litros*

*Y lea la elección del usuario y proceda con la conversión, hasta que el usuario decida que no quiere hacer más*

6 grandes tareas: Menú, cuatro funciones de conversión y main()

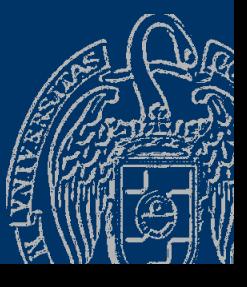

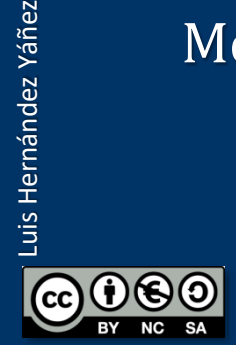

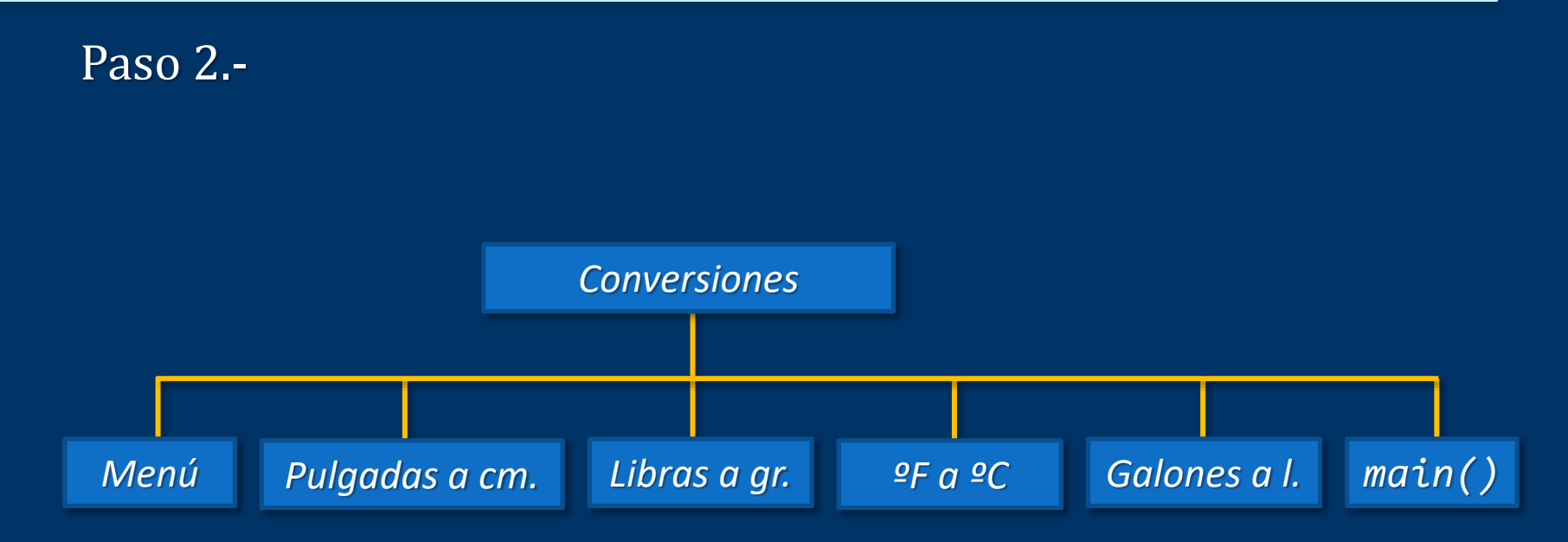

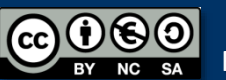

Paso 3.-

*Menú:*

Mostrar las cuatro opciones más una para salir Validar la entrada y devolver la elegida

#### *Pulgadas a centímetros:* Devolver el equivalente en centímetros del valor en pulgadas

*Libras a gramos:*

Devolver el equivalente en gramos del valor en libras

- *Grados Fahrenheit a centígrados:* Devolver el equivalente en centígrados del valor en Fahrenheit
- *Galones a litros:*

Devolver el equivalente en litros del valor en galones

*Programa principal* (main())

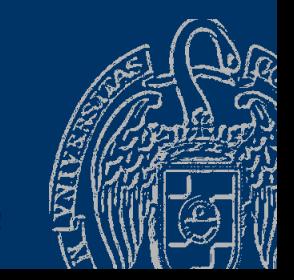

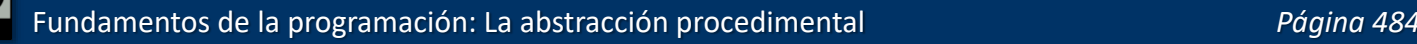

Paso 3.- Cada tarea, un subprograma

Comunicación entre los subprogramas:

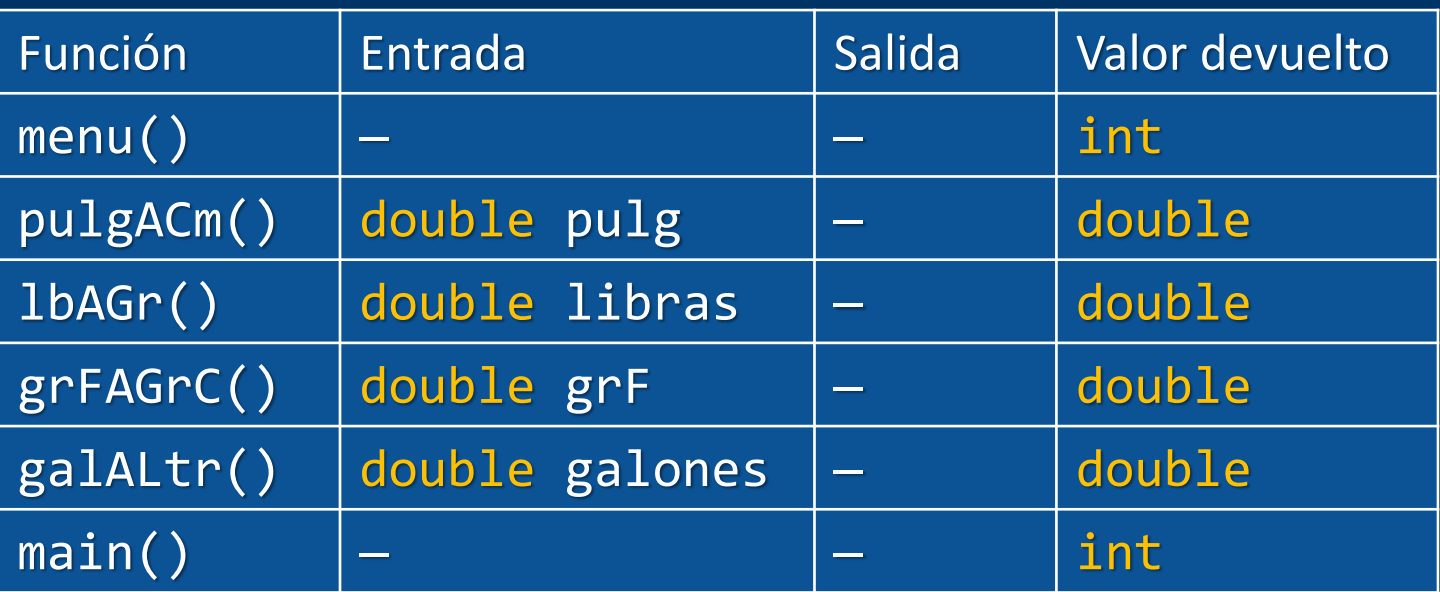

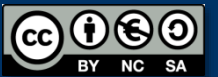

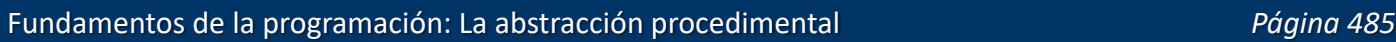

#### Paso 4.- Algoritmos detallados de cada subprograma  $\rightarrow$  Programar

```
. . .
#include <iostream>
using namespace std;
// Prototipos
int menu();
double pulgACm(double pulg);
double lbAGr(double libras);
double grFAGrC(double grF);
double galALtr(double galones);
int main() {
   double valor;
   int op = -1;
   while (op != 0) {
      op = menu();
      switch (op) {
      case 1:
         {
            cout << "Pulgadas: ";
            cin >> valor;
            cout << "Son " << pulgACm(valor) << " cm." << endl;
         }
         break;
```
Fundamentos de la programación: La abstracción procedimental *Página 486*

Luis Hernández Yáñez

Luis Hernández Yáñez

}

```
Fundamentos de la programación: La abstracción procedimental Página 487
                                                                      . . .
   case 2:
       {
          cout << "Libras: ";
          \overline{\text{cin}} \rightarrow \text{valor};cout << "Son " << lbAGr(valor) << " gr." << endl;
       }
      break;
   case 3:
       {
          cout << "Grados Fahrenheit: ";
          cin >> valor;
          cout << "Son " << grFAGrC(valor) << " ºC" << endl;
       }
      break;
   case 4:
       {
          cout << "Galones: ";
          cin >> valor;
          cout << "Son " << galALtr(valor) << " l." << endl;
       }
      break;
   }
}
return 0;
```

```
int menu() {
   int op = -1;
   while ((op < 
0) || (op > 
4)) {
      cout << "1 
- Pulgadas a Cm." << endl;
      cout << "2 
- Libras a Gr." << endl;
      cout << "3 
- Fahrenheit a ºC" << endl;
      cout << "4 
- Galones a L." << endl;
      cout << "0 
- Salir" << endl;
      cout << "Elige: "
;
      cin >> op
;
      if ((op < 
0) || (op > 
4)) {
         cout << "Opción no válida" << endl;
      }
   }
   return op
;
}
double pulgACm
(double pulg) {
   const double cmPorPulg = 2.54
;
   return pulg * cmPorPulg
;
}
```
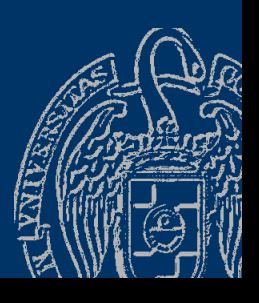

Luis Hernández Yáñez

uis Hernández Yáñez

. . .

```
double lbAGr(double libras) {
   const double grPorLb = 453.6;
   return libras * grPorLb;
}
double grFAGrC(double grF) {
   return ((grF - 32) * 5 / 9);
```

```
}
double galALtr(double galones) {
```

```
const double ltrPorGal = 4.54609;
  return galones * ltrPorGal;
}
```
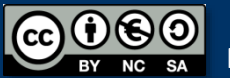

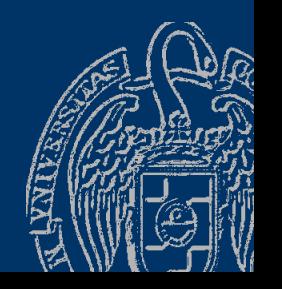

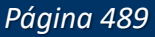

. . .

### **Fundamentos de la programación**

# **Precondiciones y** postcondiciones

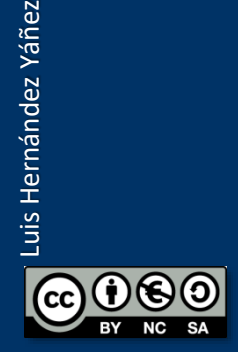

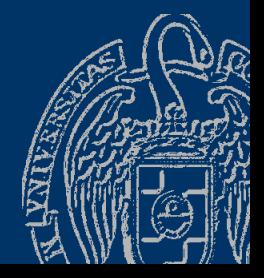

Fundamentos de la programación: La abstracción procedimental entre entre entre entre entre entre entre entre Página 490

## **Precondiciones y postcondiciones**

#### *Integridad de los subprogramas*

- Condiciones que se deben dar antes de comenzar su ejecución
- $\rightarrow$  Precondiciones
- ✓ Quien llame al subprograma debe garantizar que se satisfacen
- Condiciones que se darán cuando termine su ejecución
- → Postcondiciones
- $\checkmark$  En el punto de llamada se pueden dar por garantizadas

#### *Aserciones*:

Condiciones que si no se cumplen interrumpen la ejecución Función assert()

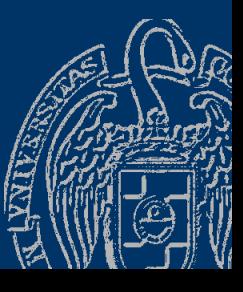

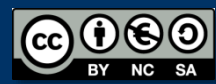

#### **Aserciones como precondiciones**

#### *Precondiciones*

Por ejemplo, no realizaremos conversiones de valores negativos: double pulgACm(double pulg) {  $\sqrt{a}$ ssert(pulg > 0);

double cmPorPulg = 2.54;

```
return pulg * cmPorPulg;
```
La función tiene una precondición: pulg debe ser positivo  $\texttt{assert}(\texttt{pulg} > 0)$ ; interrumpirá la ejecución si no es cierto

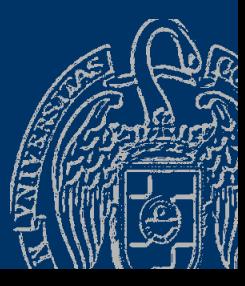

}

Luis Hernández Yáñez

uis Hernández Yáñez

### **Aserciones como precondiciones**

#### *Precondiciones*

Es responsabilidad del punto de llamada garantizar la precondición:

```
int main() {
   double valor;
   int op = -1;
   while (op != 0) {
      op = menu();
      switch (op) {
      case 1:
          {
             cout << "Pulgadas: ";
             cin >> valor;
             if (valor \langle 0 \rangle {
                cout << "¡No válido!" << endl;
             }
             else { // Se cumple la precondición...
                 ...
```
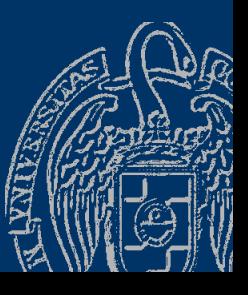

#### **Aserciones como postcondiciones**

#### *Postcondiciones*

Un subprograma puede garantizar condiciones al terminar:

```
int menu() {
   int op = -1;
   while ((\text{op} \leq 0) || (\text{op} > 4)) {
       ...
       cout << "Elige: ";
       cin >> op;
       if ((op < 0) || (op > 4)) {
          cout << "Opción no válida" << endl;
       }
   }
   assert (\overline{(op \succ e 0) 88 (op \succ e 4)});
   return op;
}
El subprograma debe asegurarse de que se cumpla
```
### **Acerca de Creative Commons**

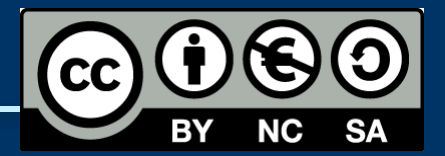

#### *Licencia CC (Creative [Commons\)](http://creativecommons.org/)*

Este tipo de licencias ofrecen algunos derechos a terceras personas bajo ciertas condiciones.

Este documento tiene establecidas las siguientes:

- 
- Reconocimiento (*Attribution*): En cualquier explotación de la obra autorizada por la licencia hará falta reconocer la autoría.
- 
- No comercial (*Non commercial*): La explotación de la obra queda limitada a usos no comerciales.
- Compartir igual (*Share alike*): La explotación autorizada incluye la creación de obras derivadas siempre que mantengan la misma licencia al ser divulgadas.

#### Pulsa en la imagen de arriba a la derecha para saber más.

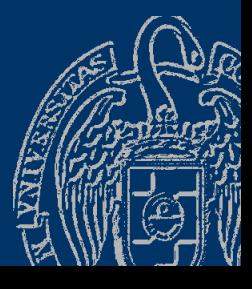

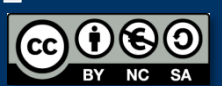